To: Voyager Internal

From: G. S. Gordon Jr.

S Subject: VGRANL LIBRARY MJ

Date: April 2, 1996

# **VGRANL**

T his is the main analysis program for Voyager production at MIT. VGRANL estimates the plasma parameters using a moment analysis, with possibly a full non-linear fit. The same analysis subroutines a re used at GSFC for the production of the Summary tapes. Various printout options, (ANSPRT, , VOYPRT etc.) and plotting options, (Day plots, engineering plots etc.) as well as input options, (EDR S UMMARY, SPECTRAL) are available.

#### INPUT FORMATS

I n the following tables, the order for each entry is mnemonic Fortran data type, initial or default value (if any), description, and subroutine where set (if present).

## **FT01F001**

FORMAT (2(I5,I4,2I3),I5)

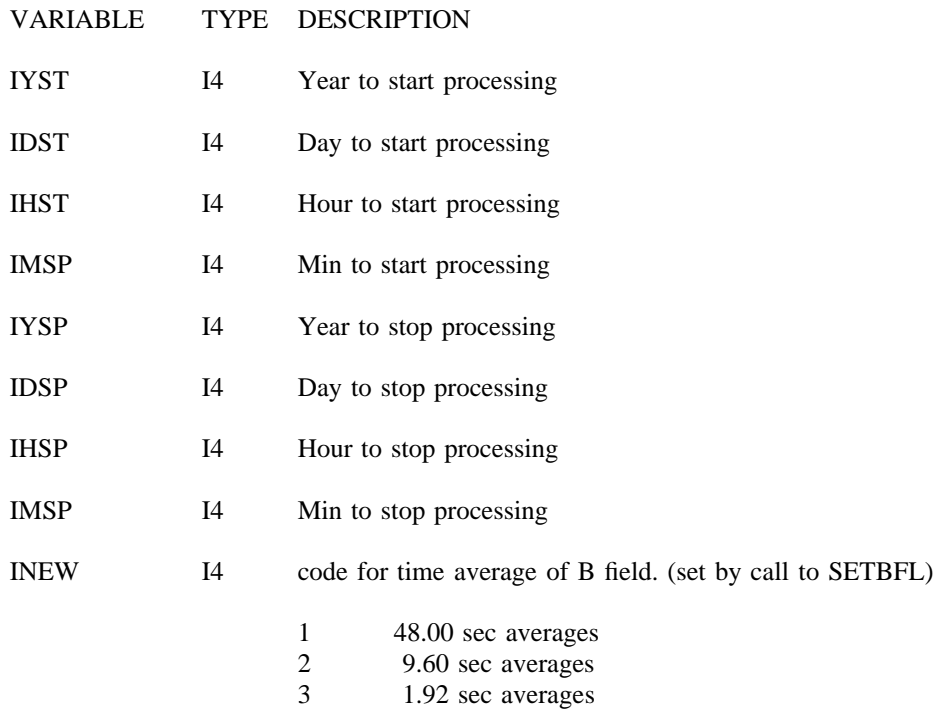

T his card may be repeated as often as needed. If no card is present, all data is processed.

**DRAFT Sun Memo** # **? Page** # **2 DO NOT DISTRIBUTE**

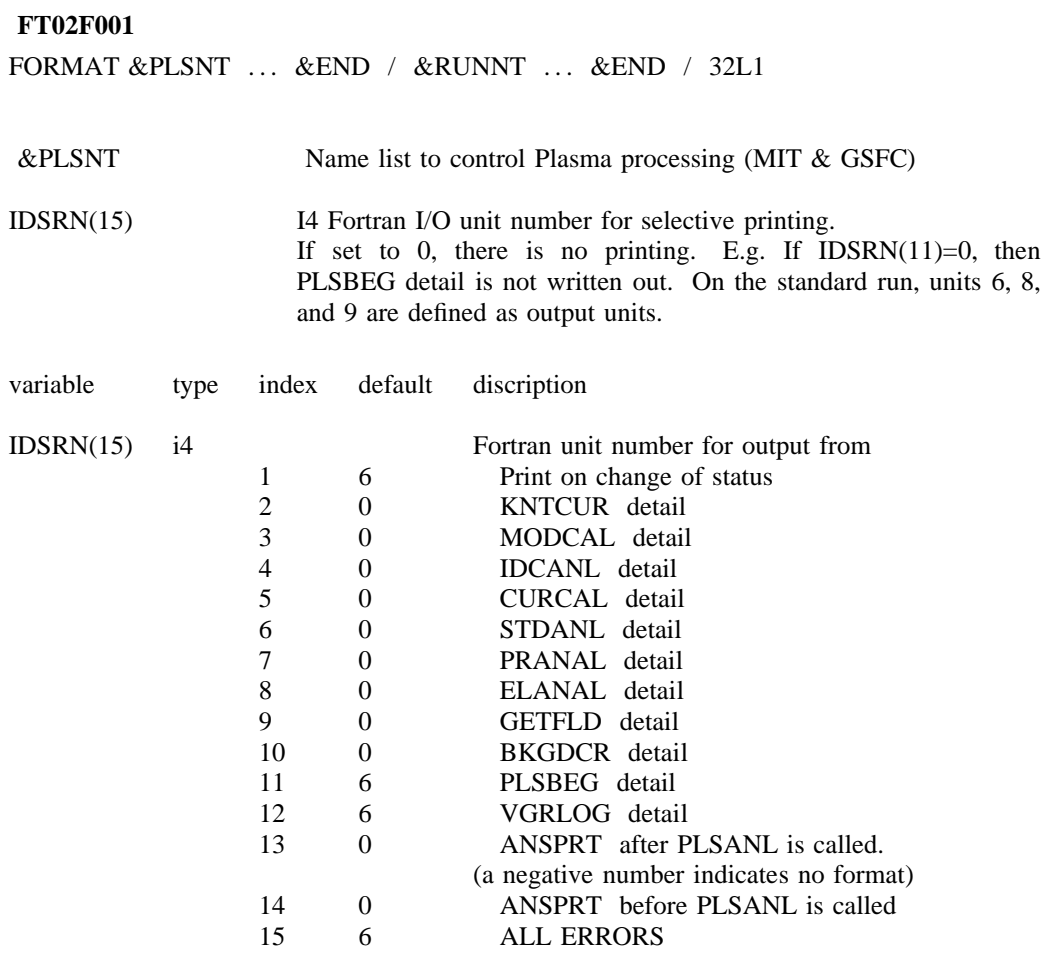

For IPR and IPQ:

F irst index is for cup number Second index is 1 for low resolution (L mode) 2 for high resolution (M mode)

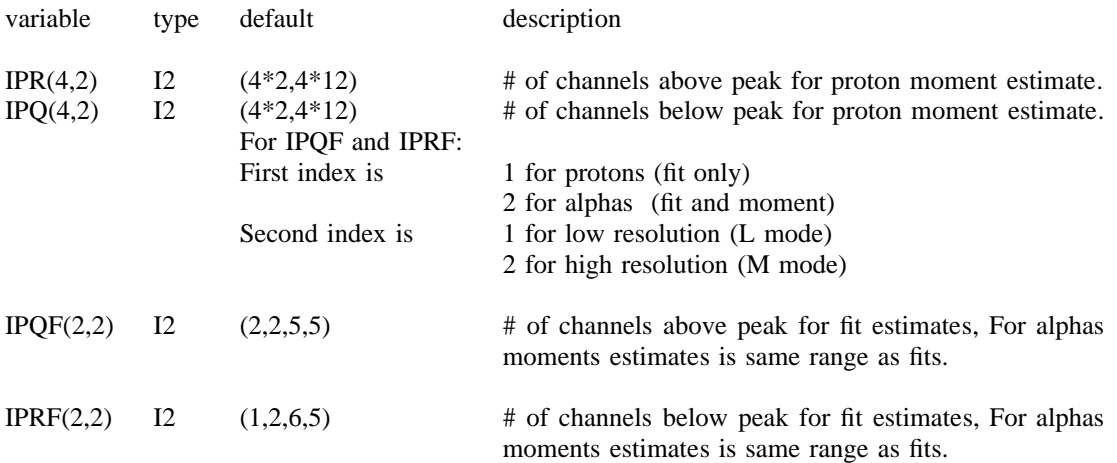

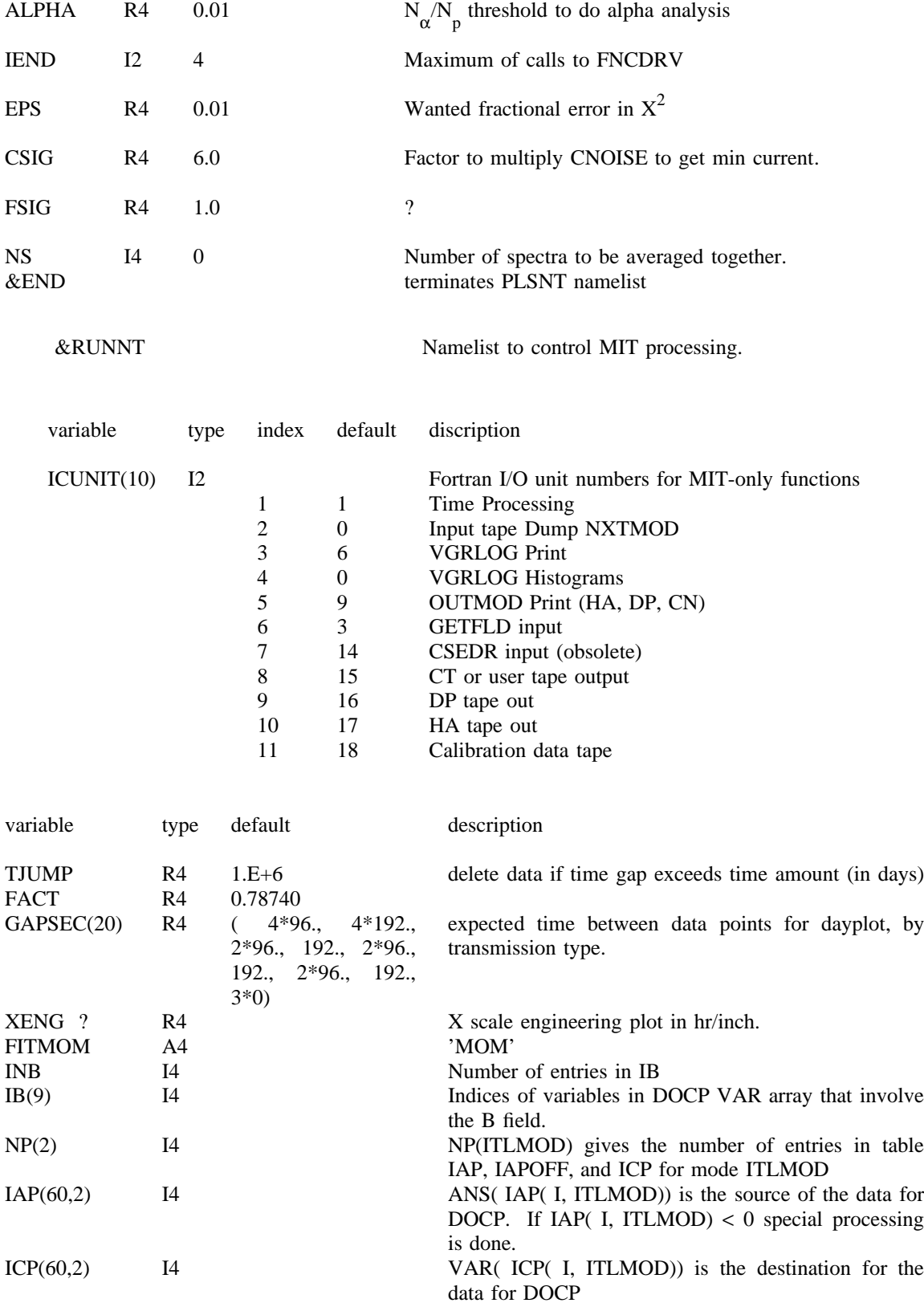

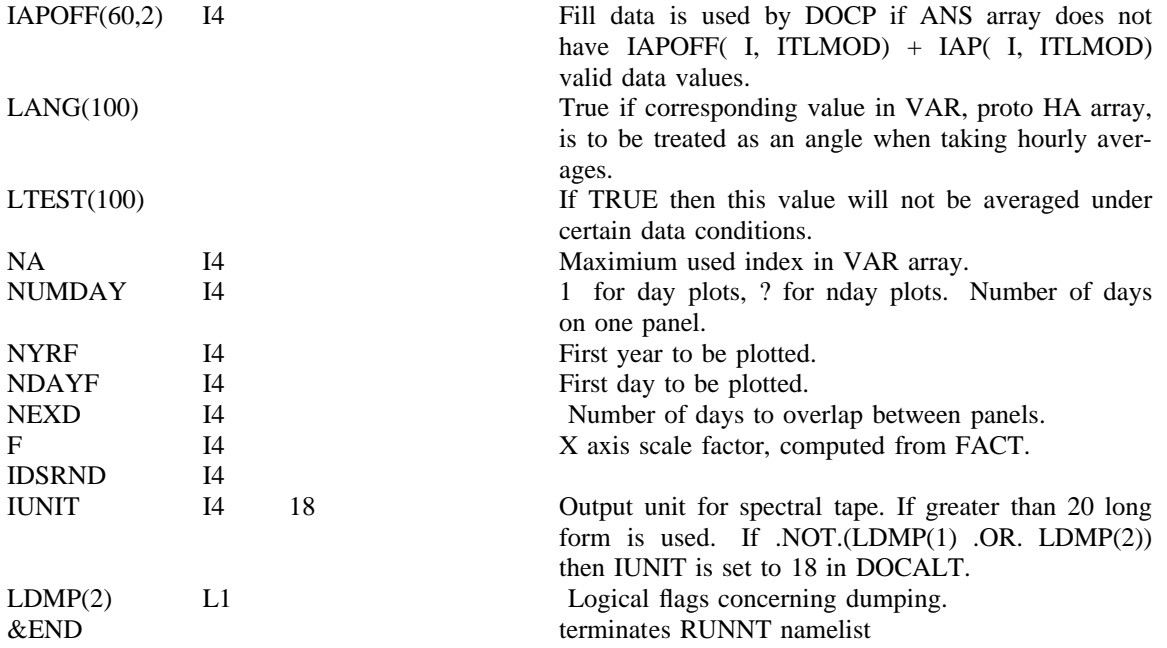

**DRAFT Sun Memo** # **? Page** # **5 DO NOT DISTRIBUTE**

f For the LPLS switches, the description describes the action for the TRUE setting, even if the deault is FALSE. LPLS(2)=.TRUE. implies that there will be no fit.

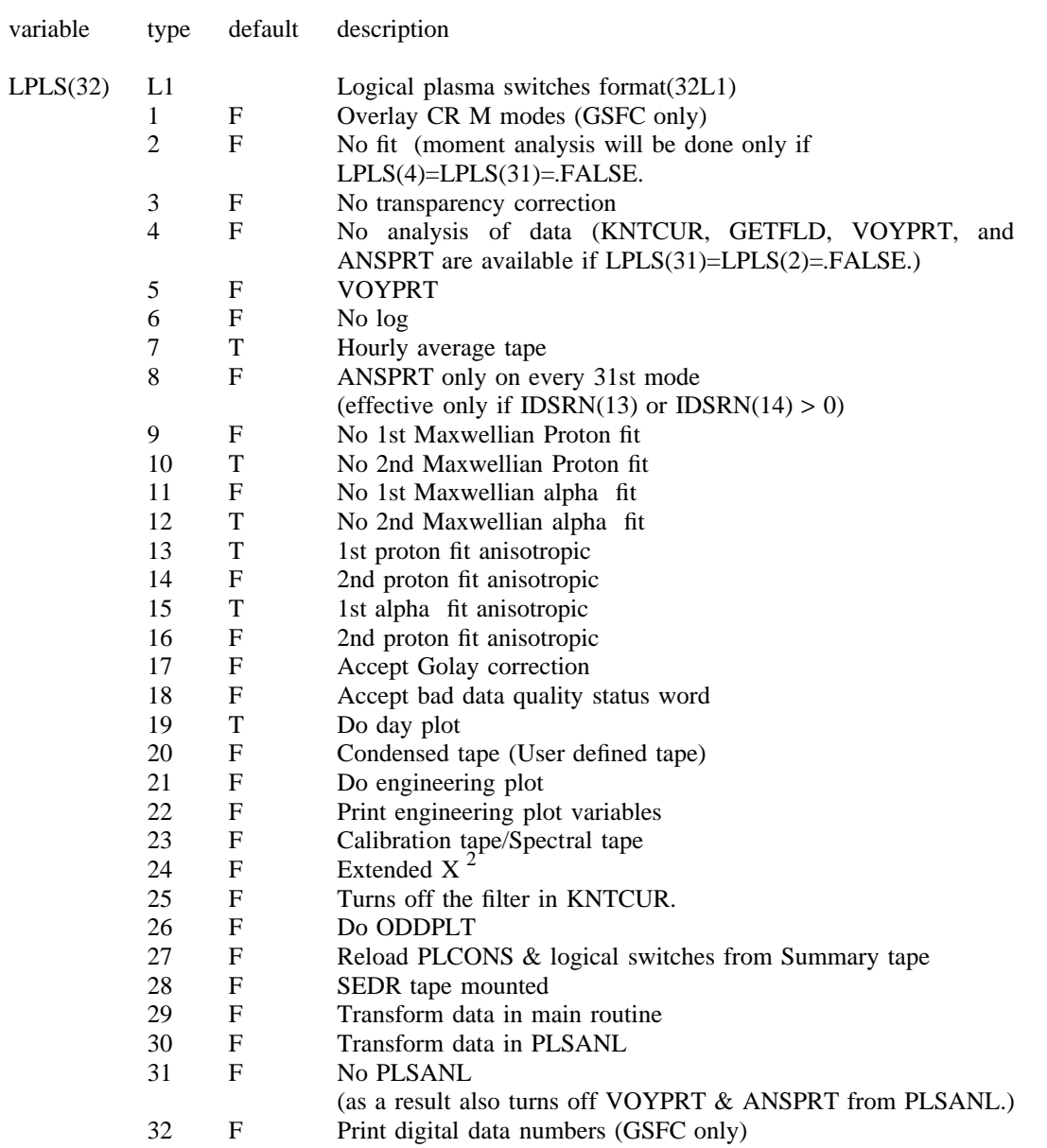

## **FT03F001**

F ORMAT( I5, I4, 3I3, 3F10.2)

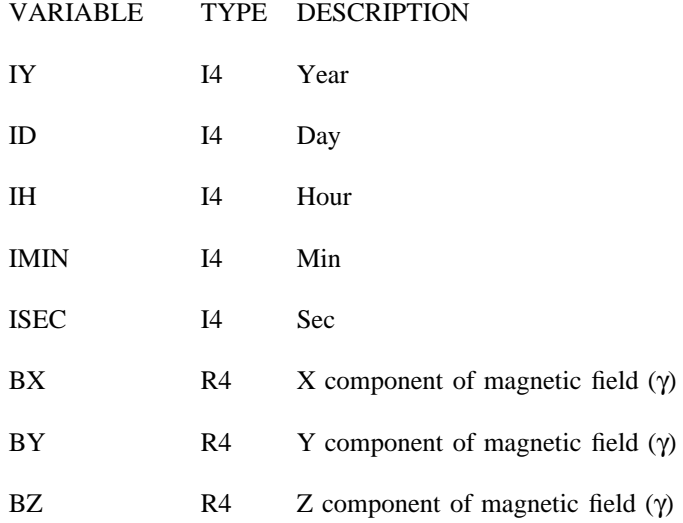

f n This file is to override the measured magnetic field. Normally this file is dummied out. I o card is present, field from tape is used. (for EDR 0.7, 0.0, 0.7)

## **SUBROUTINES**

## **MAIN**

The main routine for VGRANL. RUNBEG is called to initialize commons. It reads the time card from FT01F001 (see :hdref refid=FT01.). Only those times included on the time card are p rocessed. If no time card is present, all times are processed. VGRANL loops using NXTMOD to read in the next data record, and then processes the data specified by the time cards in the subrout ines.

#### **ALTCP ( IAP, I, ANS, VAR, ITYPE)**

A dummy routine that allows for an alternate copying of the ANS array into the proto HA array.

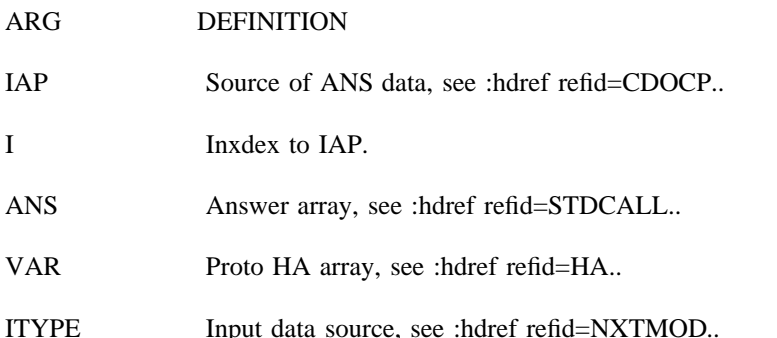

## **ANSPRT ( ANS, JTB, JDAT, JNE, LSTAT, JTLMOD, JCLK, TEMP, IDSRN)**

Prints out the answer array on Fortran unit IDSRN. If IDSRN  $> 0$ , a formatted output is given. If IDSRN  $\lt 0$ , the answer array is just printed in G format. ANSMAG is a version of A NSPRT for use with NXTMAG when the detailed magnetic field is wanted from SUMMARY tapes. Note that the ANS array is different in this case as is documented in the NXTMAG code.

 $ARG$ **DEFINITION** 

. ANS-TEMP :hdref refid=STDCALL.

**IDSRN** I4 Control for printing.

## **BKGDCR ( ANS, JTB, JDAT, JNE, LSTAT, JTLMOD, JCLK, TEMP, CURRNT)**

Dummy routine that can process DC returns.

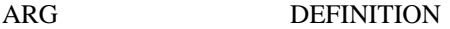

ANS-TEMP :hdref refid=STDCALL..

 $CURRNT(512)$ Currents in femtoamps.

## **CAVE ( ANS, JTB, CUR, KSTAT, LSTAT, JTLMOD, NNS, FL, CURL)**

Cave averages NNS spectra together. It keeps the four modes separate and will start a new average if it detects a change in the status word.

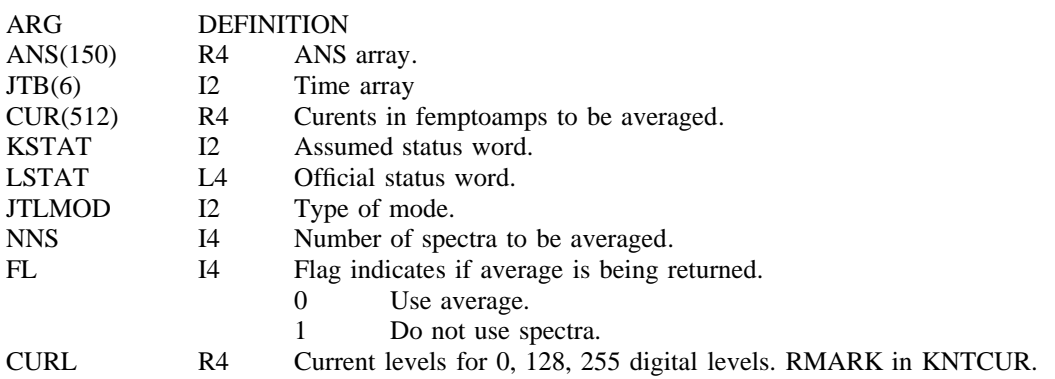

#### **CORRCT ( ANS, JTB, JDATA, JNE, LSTAT, JTLMOD, JCLK, TEMP, IEOD, TYPE)**

CORRCT allows for correction to the data. As programmed, it corrects for known errors in t he integration times. Both ANS and JCLK are corrected.

The method used is an array:  $JL(4,2,10,2)$  stores the start/stop time (first index), 1 or 2 ( second index), number of error interval (third index), and spacecraft type (fourth index). If the J CLK and ANS are corrected. time is in the known window and JCLK does not agree with the known integration time, then

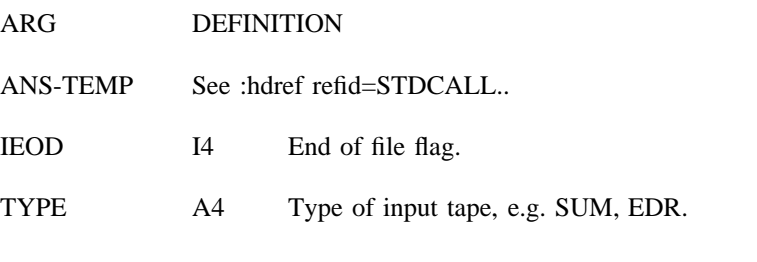

## **CURCAL ( ANS, JTB, JDAT, JNE, LSTAT, JTLMOD, JCLK, TEMP, CURRNT)**

Dummy routine to do the current calibration analysis. Does call VOYPRT.

- ARG DEFINITION
- **ANS-TEMP** :hdref refid=STDCALL..
- CURRNT Current in femptoamps.

## **X LG, YLG, NDEC, MINDEX CUF, CUR, KSTAT, IXCEL, CNOISE, CUR128) CURPLT ( ANS, JTB, JDATA, JNE, LSTAT, JTLMOD, JCLK, TEMP, IKINDS, YDEC,**

Plots out oddplots, and spectral plots. See SPECTRAL PLOT write up.

**ARG DEFINITION** 

ANS-TEMP :hdref refid=STDCALL.

#### **DOCALT ( ANS, JTB, JDATA, JNE, LSTAT, JTLMOD, JCLK)**

. Puts out a calibration record, also known as a spectral tape. (See :hdref refid=SPECTRA.) L ong or short form is determined by 'IUNIT' and 'LDMP' which can be set from the input deck. (See also :hdref refid=FT02.).

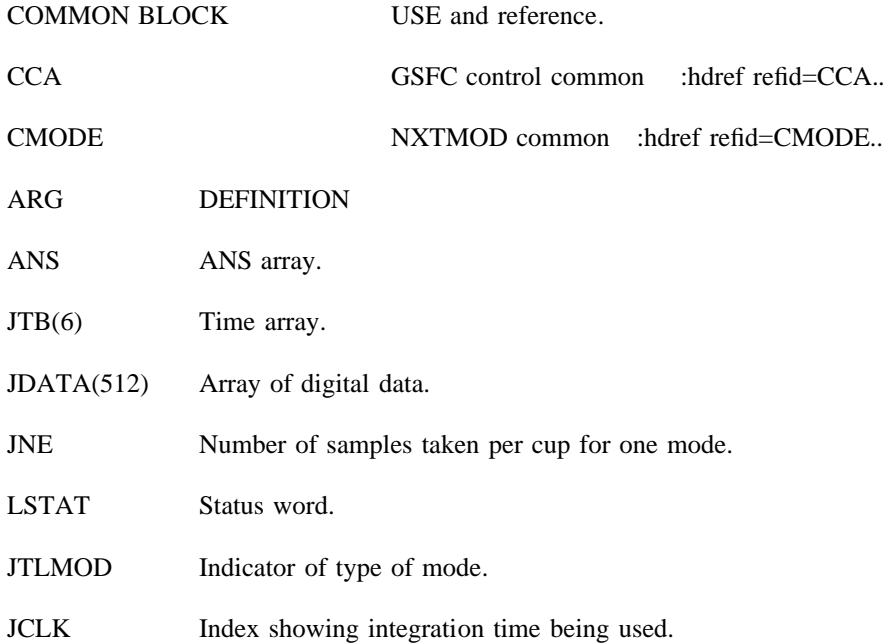

#### **DOCP ( ANS, VAR, ITYPE)**

Copies the answer array into a proto Hourly Average array. :hdref refid=HA. describes the default. Copying can be controlled via input: cf. :hdref refid=FT02..

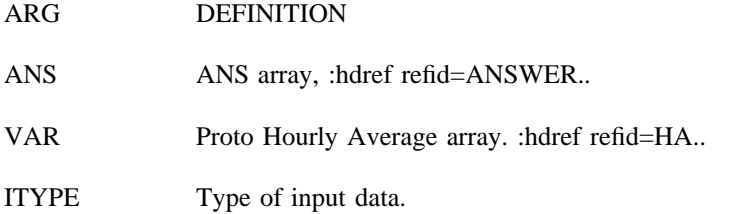

#### **DOCN ( ANS, JTB, JDATA, JNE, LSTAT, IEOD)**

D ummy routine to allow for a user defined tape.

ARG DEFINITION

ANS-TEMP :hdref refid=STDCALL.. (not yet)

#### **DODP (VAR, IEOD)**

DODP produces the day plot or the N-day plots. It has its own writeup.

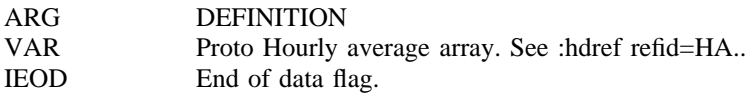

## **DOHA ( VAR, IEOD, ANS, IPTYPE)**

DOHA computes the hourly averages, Average value, Standard deviation & Number of ac-H ourly Average record is written out. cepted points for each value in the proto Hourly Average array. For every change in the hour, the

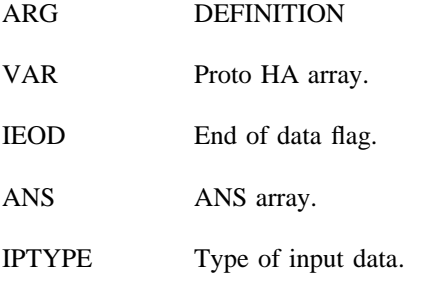

# **ELANAL ( ANS, JNE, JTLMOD, CURRNT, IXCEL, CNOISE, RMARK)**

Processes normal electron data. Computes electron temperature (in degrees Kelvin) and the distribution function.

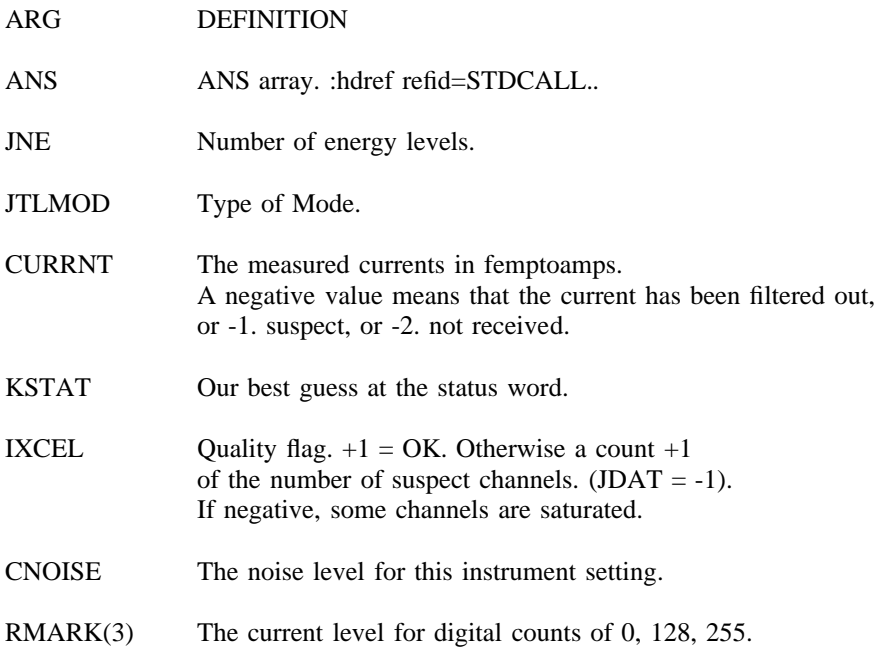

# **FNCDRV ( LX, Y, WEIGHT, NCOL, NTERMS, NCOMP, A, NFREE, VLIM, CHISQR, ALPHA, BETA)**

Computes the current in each cup and channel for a given bimaxwellian. Also computes the derivatives.

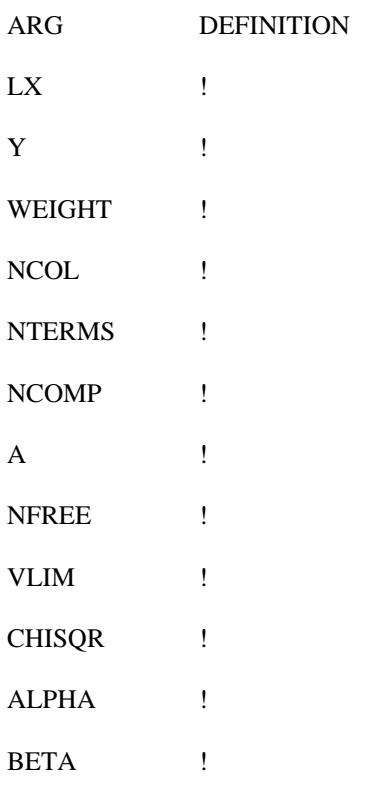

#### **GETFLD ( ANS, JTB)**

Gets the Magnetic field and put it in the answer array. At GSFC this is a GSFC routine. At c ase it can be overwritten. See :hdref refid=FT03.. MIT this either picks it off the data tape, or puts in a dummy one (0.707, 0.0, 0.707). In either

ARG DEFINITION

**ANS** R4 ANS array.

JTB(6) I2 Time array.

## **I XCEL, CNOISE, RMARK) IDCANL ( ANS, JTB, JDAT, JNE, LSTAT, JTLMOD, ICLK, TEMP, CURRNT, IMODON,**

Does a short moment analysis of the DC return. See "ANSWER ARRAY IDCANL" :hdref refid=ANSIDC..

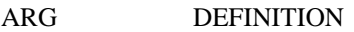

- . ANS-TEMP :hdref refid=STDCALL.
- C URRNT(512) Current in femptoamps.
- IMODON !
- I XCEL !
- ! CNOISE
- **RMARK** The currents associated with the  $0$ , 128, 255 digital level in the cups.

## **JC ( JNE, A, B, T, F)**

Computes currents from fit parameters.

## ARG.DEFINITION

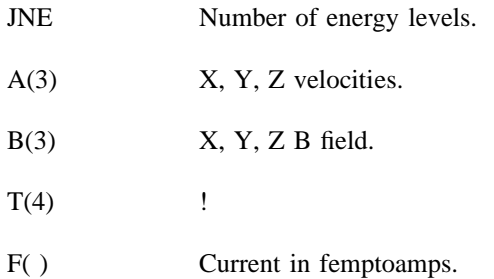

## **I XCEL, CNOISE, RMARK) KNTCUR ( ANS, JTB, JDAT, JNE, LSTAT, JTLMOD, JCLK, TEMP , CURRNT, KSTAT,**

Converts the digital currents into femptoamps. It is also able to average together many spectra using CAVE, and/or filter the spectra to decrease the effects of the noise.

- **ARG DEFINITION** . ANS-TEMP :hdref refid=STDCALL. **CURRNT** The measured currents in femptoamps. A negative value means that the current has been filtered out, o r -1. suspect, or -2. not received. **IXCEL** KSTAT Our best guess at the status word. Quality flag.  $+1 = OK$ . Otherwise a count  $+1$ of the number of suspect channels.  $(JDAT = -1)$ . I f negative, some channels are saturated. CNOISE The noise level for this instrument setting.
- $RMARK(3)$ The current level for digital counts of 0, 128, 255. If LPLS(25) is .FALSE. then a filter is used to pick the peak current in L  $\&$  M modes.

## **V GRLOG ( ANS, JTB, JDATA, JNE, LSTAT, JTLMOD, JCLK, TEMP, IEOD, ICU3, ICU4)**

VGRLOG prints out a Log of the input tape. It can also produce a plot of the missing data.

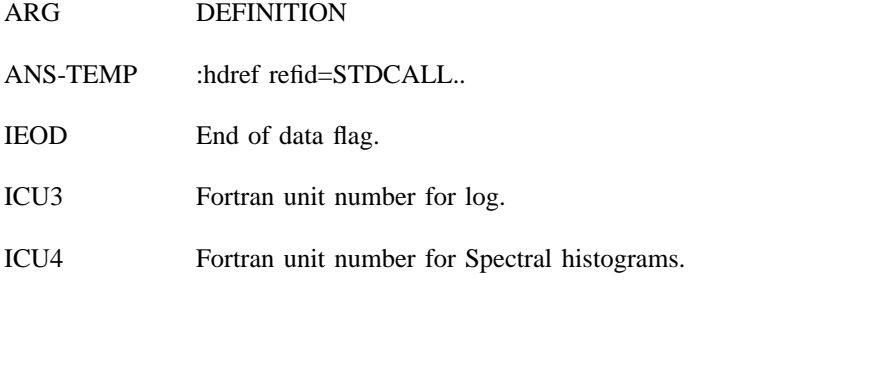

## **C HISQR, VLIM, ICALL, IQUAL, IPRT, EPS, IEND) MJSFIT ( LX, Y, WEIGHT, NCOL, NTERMS, NCOMP, ICHI, A, SIGMAA, FLAMDA,**

Does nonlinear fit for plasma parameters.

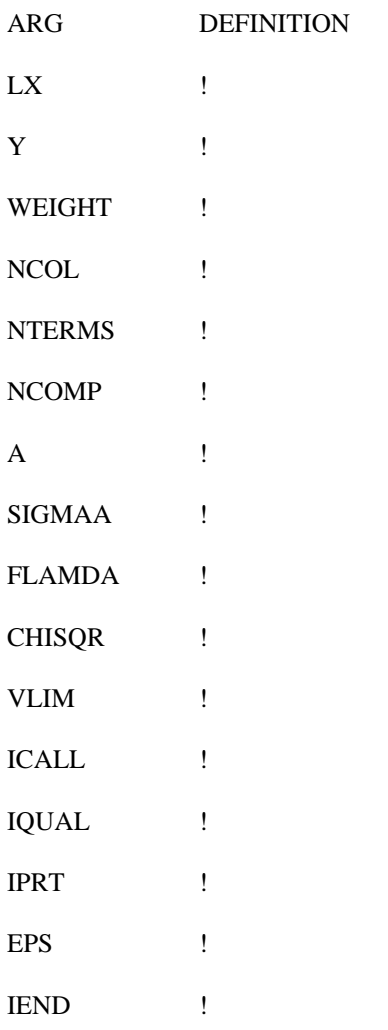

## **MJSINV (ARRAY, NORDER, DET)**

. Inverts a symmetric matrix, and computes its determinant

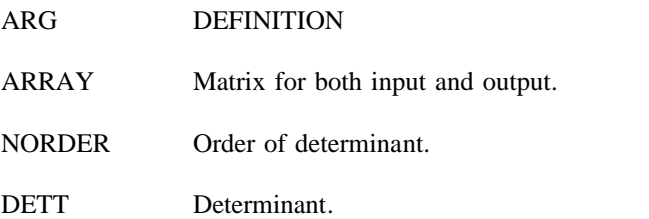

## **MODCAL ( ANS, JTB, JDAT, JNE, LSTAT, JTLMOD, JCLK, TEMP, CURRNT)**

Dummy routine to allow for analysis of voltage modulator calibrations. Calls VOYPRT.

- ARG DEFINITION
- ANS-TEMP :hdref refid=STDCALL..
- CURRNT(512) Current in femtoamps.

## **MOMENT ( L1, L2, V, R, RMM1, RM0, RM1, RM2, FM1, F0, F1, F2, XCRIT, IQUALY)**

Computes the first three moments of the ion distribution.

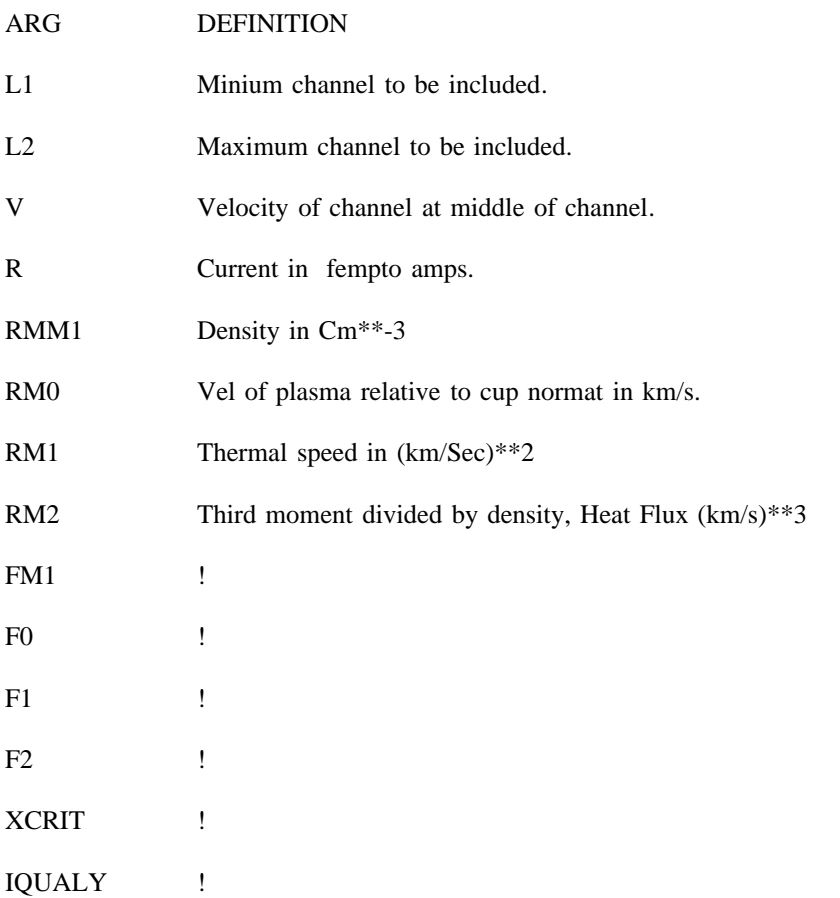

#### **NXTMOD ( ANS, JTB, JDATA, JNE, LSTAT, JTLMOD, JCLK, TEMP, IEOD, IL, IDTYPE)**

NXTMOD exists in many forms to read the many different VGR data tapes. To the user w hat we receive from GSFC through the standard calling sequence which is the first part of there is a minimum of differences. These routines also return results that are almost the same as n ot available at GSFC and should be avoided if possible. NXTMOD's calling sequence (see below). The common block CMODE (:hdref refid=CMODE.) is

ARG DEFINITION

**ANS-TEMP** :hdref refid=STDCALL..

IEOD End of data flag.

- 0 Normal return.
- -1 End of data.
- Error.

IL Fortran unit number for detailed printout (debugging).

- IDTYPE A4 Type of input medium being read: SUM, EDR, SPL. (Not always implement e d)

Note that different versions may invoke different subroutines and common blocks.

#### **SETBFL ( IBLL)**

Of use only in NXTMAG. It sets the integration time to be picked for the B field.

#### ARG DEFINITION

**IBLL** Flag for integration time. (default 1)

- 1 48.00 seconds
- 2 9.60 seconds
- s 3 1.92 second

#### **O DDPLT ( ANS, JTB, JDATA, JNE, LSTAT, JTLMOD, JCLK, TEMP, IEOD)**

Picks out the 'oddest' reasonable plot in every given interval of data, and does a spectral plot o f it along with its fit currents.

ARG DEFINITION

**ANS-TEMP** :hdref refid=STDCALL..

IEOD End of data flag.

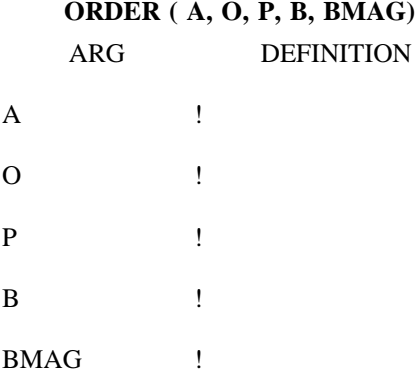

## **OUTMOD ( ANS, JTB, JDATA, JNE, LSTAT, IEOD, IPTYPE, LUSE)**

OUTMOD controls most of the output for VGRANL. Actual output is done in the called . subroutines

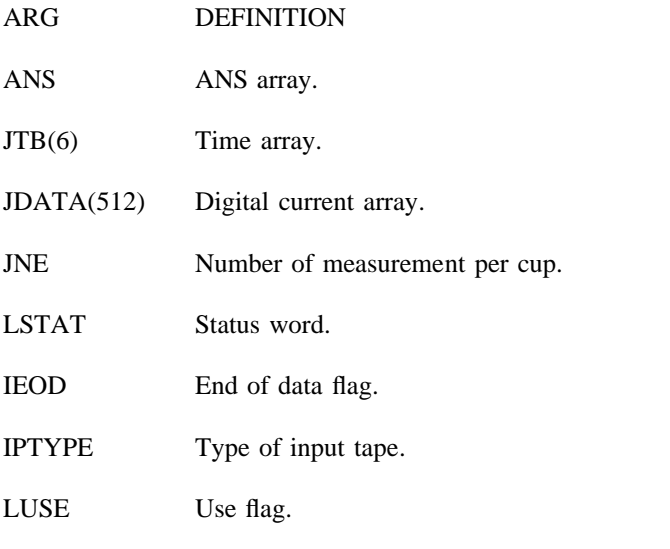

## **PARPER ( A, B, C, PAR, PER, CHI2, DET)**

Calculates the parallel and perpendicular components of the ellipse of the input data. Usually the cups thermal width. **PARPW ( A, B, C, PAR, PER, CHI2, DET)**

!

**P ARPQ ( A, B, C, PAR, PER, CHI2, DET)**

#### **PERDIF ( PDN, IH, ANS)**

Computes histogram of percentage differences of fit and moment densities.

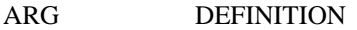

**PDF** DF percentage difference  $\rho_{\text{mon}}$  and  $\rho_{\text{fit}}$ 

. IH(10) Histogram of differences

 $ANS(150)$ Answer array.

#### **PLSANL ( ANS, JTB, JDAT, JNE, LSTAT, JTLMOD, JCLK, TEMP)**

Main plasma analysis routine used at GSFC. Mostly a big switch which decides what type o f data it is and then calls the appropriate processing routines.

ARG DEFINITION

**ANS-TEMP** :hdref refid=STDCALL..

#### **PLSEDM ( JTBH, IEODC)**

PLSEDM functions differently according to its environment. For EDR tapes, it computes a state vector for the spacecraft and the coordinate conversion matrices by reading the SEDR tape. F or Summary tapes, this data is read from the SUMMARY tape. At GSFC it is furnished by a subroutine call from GSFC's code before PLSANL is called.

**ARG** TYPE DEFINITION

. JTBH(6) I4 Time of the data

**IEODC** I4 End of data flag.

#### **PLSBEG**

PLSBEG initializes many of the variables used in the plasma analysis. Note that many of ( :hdref refid=RUNBEG.). At GSFC, the GSFC code reads in &PLSNT in the same manner as the variables can be changed using &PLSNT (:hdref refid=FT02.) which is read in by RUNBEG , RUNBEG. The block data associated with the plasma analysis is also loaded with PLSBEG. Still P LSBEG must be executed before any plasma analysis is done.

## **PRANAL ( ANS, JNE, JTLMOD, CURRNT, IXCEL, CNOISE, RMARK)**

Processes normal electron data. Does both the moment and fit positive ion parameters.

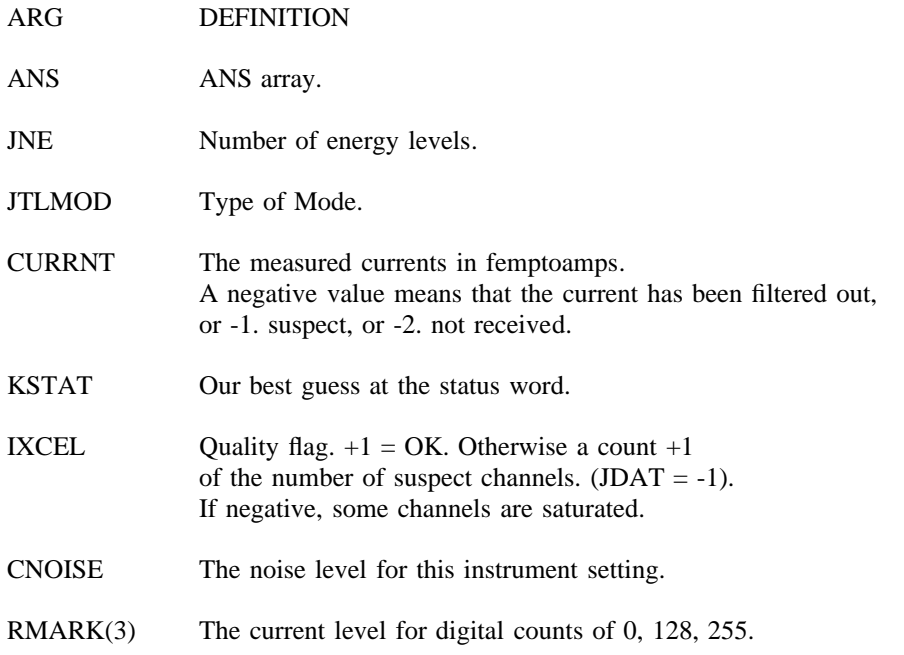

#### **RUNBEG**

RUNBEG loads the BLOCK DATA for:

- PLCONS :hdref refid=PLCONS..
- **CDODP** :hdref refid=CDOCP..
- PSTUFF :hdref refid=PSTUFF..

**NDYCOM** :hdref refid=NDYCOM..

Note that many of these are needed for the processing of subroutines that may be used indepen- . dently of VGRANL. RUNBEG is also the approved way of loading and changing these variables R UNBEG reads all of its input off FT02F001, &PLSNT, &RUNNT and LPLS. See :hdref refid=FT02.. RUNBEG should be called only once.

## **SELECT ( ANS, JTB, JDATA, JNE, LSTAT, JTLMOD, JCLK, TEMP, LUSE)**

SELECT is normally a dummy routine which is set to allow the user to select which data is to be processed. In the case of Summary tape production, there is a version SELSUM which does m onitor the processing.

ARG DEFINITION

ANS-TEMP :hdref refid=STDCALL..

LUSE L4 TRUE if the data is to be used, FALSE if the data is to be ignored.

#### **SELPRT**

Prints out a summary of the selection at the end of the job.

## **SETJTL ( JTLMO, JTLOFF, KSTAT, JTB, JTLMOD, JCLK)**

Set the offset for JTLMOD in GS-5. Must be called befort GETJTL. Uses special data from NXTMOD.

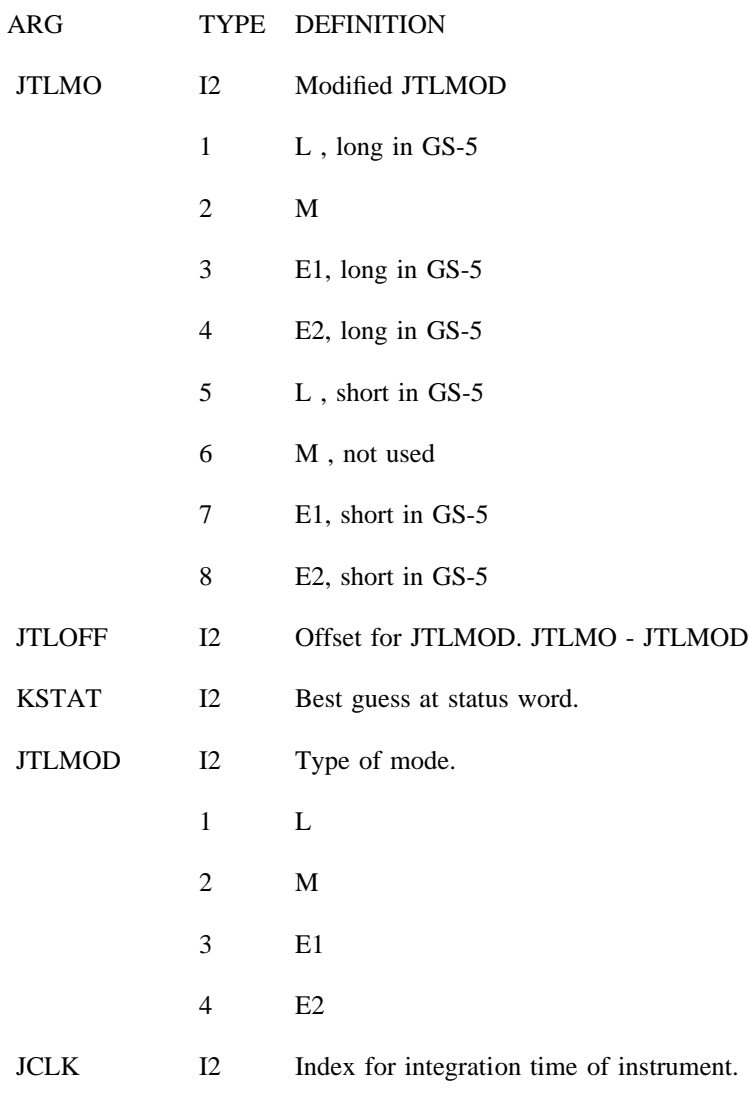

## **GETJTL ( JTLMO, JTLOFF, KSTAT)**

Returns the arguments calculated by the last call to SETJTL.

## **K KINDS, KINDEX, KKSTAT, IH) SPLOT ( KNS, KTB, KDATA, KNE, KSTAT, KTLMOD, KCLK, KEMP, KXCEL,**

Write out Numbers on oddplots, and plots real and computed currents using CURPLT.

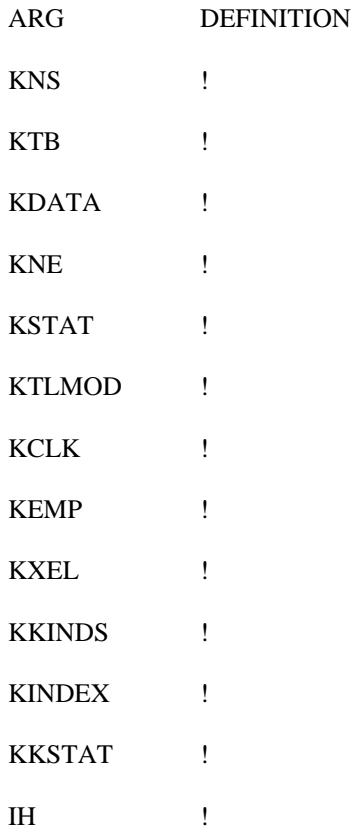

#### **C NOISE, RMARK) STDANL ( ANS, JTB, JDAT, JNE, LSTAT, JTLMOD, JCLK, TEMP , CURRNT, IXCEL,**

STDANL processes all of the standard plasma measurements, using the subroutines PRA-NAL and ELANAL.

- **ARG DEFINITION**
- . ANS-TEMP :hdref refid=STDCALL.
- **CURRNT** The measured currents in femptoamps. A negative value means that the current has been filtered out, o r -1. suspect, or -2. not received.
- KSTAT Our best guess at the status word.
- **IXCEL** Quality flag.  $+1 = OK$ . Otherwise a count  $+1$ of the number of suspect channels.  $(JDAT = -1)$ I f negative, some channels are saturated.
- CNOISE The noise level for this instrument setting.
- $RMARK(3)$ The current level for digital counts of 0, 128, 255.

#### **STEP ( NUMCHN)**

Computes the average velocity, and velocity width for each modulator step

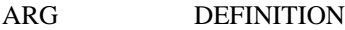

NUMCHN(2) Number of channels in L, and M modes.

## **VOYPRT ( ANS, JTB, JDAT, JNE, LSTAT, JTLMOD, JCLK, TEMP, IDSRN)**

Voyprt prints out the digital currents.

- ARG DEFINITION
- **ANS-TEMP** :hdref refid=STDCALL..
- IDSRN Fortran unit number to print on. If 0, no print.

#### **DUMMY ROUTINES**

The following routines have dummy versions in the MJS libraries. The dummy version of each routine is in a module whose name is a concatenation of D and the routine's name.

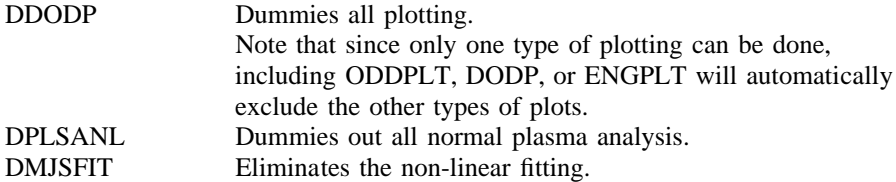

Note that loading a dummy routine will prevent the loading of the normal routine. Thus, r outine both speeds the loading and decreases the required storage. even if the flags are set to do that type of processing, it will be dummied out. Loading a dummy

## **PROGRAM STRUCTURE**

F ollowing is a list of subroutines used by VGRANL. Subroutines that are called by a given routine are t hey are a subroutine with a blank name. grouped together and indented. Occasionally, functions that are computed in line are listed as though

Thus, some idea can be gotten of the flow of a routine by reading through the subroutine list.

#### **VGRANL** 0

Main program for Voyager plasma analysis.

#### **RUNBEG** 1

S ee :hdref refid=FT02.. RUNBEG has the block data for the MIT only control variables. Reads in control information for analysis. GSFC uses same input format for FT02F001. (end of RUNBEG) 1

- VGRANL loops reading time cards (see :hdref refid=ft01.) and in an inner loop reading and pro c essing the requested data.

## **NXTMOD** 1

Reads in the Plasma data.

Actual module determines the media used.

## **NXTSUM** 1 / /GO.SUMMARYT DD UNIT=T1600,LABEL=(,BLP), Reads off a SUMMARY tape. BAT7 must also be included when loading NXTSUM. // VOL=SER=PT0000

(end of NXTSUM) 1

(end of NXTMOD) 1

1

1

1

R eads in an EDR tape. BAT7 must also be included when loading NXTEDR. / / DCB=(RECFM=VBS,LRECL=4224,BLKSIZE=18260), //GO.PLSEDRIN DD UNIT=T800,LABEL=(,BLP), // VOL=SER=PT0000

(end of NXTEDR) 1

# **NXTSPL**

**NXTEDR**

R eads in a SPECTRAL tape , //GO.FT18F001 DD DISP=OLD / / DSN=CSR.\$380300.V2SPL.Y00.D000.DATA

(end of NXTSPL) 1

## **NXTFOR**

R eads in a SUMMARY tape using Fortran I/O , //GO.FT12F001 DD UNIT=T1600,LABEL=(,BLP),DISP=OLD / / DCB=(RECFM=VBS,LRECL=4224,BLKSIZE=18260), // VOL=SER=PT0000

(end of NXTFOR) 1

#### **NXTMAG** 1

Reads a SUMMARY tape. Returns Magnetic field data only. BAT7 must also be i ncluded when loading NXTMAG. Integration time is determined by SETBFL. See //GO.SUMMARYT :hdref refid=ft01.. DD UNIT=T1600,LABEL=(,BLP),VOL=SER=PT0000 (end of NXTMAG) 1 1 S elects which modes are to be processed. Normally dummied except for production off **SELECT** SUMMARY tapes when SELSUM is used. (end of SELECT) 1 1 C orrects data for known incorrect data transmissions. Only incorrect integration times are **CORRCT** corrected as of now. (end of CORRCT) 1 1 C omputes or reads rotation matrix for transforming results from spacecraft to RTN. **PLSEDM** / /GO.SEDRIN DD UNIT=T6250,LABEL=(,BLP),DCB=(RECFM=VBS,LRECL=7290, Merged SEDR. SEDR from JPL is T800. // BLKSIZE=7294,DEN=4),VOL=SER=PT0000 (end of PLSEDM) 1 P rints out a formatted copy of the answer array. ANSMAG is needed if NXTMAG is **ANSPRT** used. (end of ANSPRT) 1 1 S ets the integration time when NXTMAG is used. Otherwise not used. **SETBFL** (end of SETBFL) 1 1 T he main MIT plasma analysis subroutine. PLSANL is also used at GSFC. **PLSANL PLSBEG** 2 t hat are used by routines called from PLSANL. PLSBEG also has the block data Initializes the analysis variables that are used both at MIT and GSFC, i.e. those subroutine for these variables. (Called only once) (end of PLSBEG) 2  $\mathfrak{D}$ P rints out list of PLSMA LIBRARY routines loaded. **\$DATE** (end of \$DATE) 2

**KNTCUR** 2

1

Converts the digital counts to current values in femtoamps. Also finds the peaks in t he distribution function in each cup. May do some filtering and/or other checking in finding the peaks. Module name will indicate this. (end of KNTCUR) 2 2 A verages currents together from several spectra. **CAVE** (end of CAVE) 2 2 F ilters the data for one spectrum to try and decrease the effects of noise. Also **FILT** important in peak selection. (end of FILT) 2 2 P uts the magnetic field in the answer array. Measured field can be overwritten by **GETFLD** card input. See :hdref refid=FT03.. (end of GETFLD) 2 (in PLSANL) The next part is just a big switch to determine the type of processing that is to be done based on the value of the status word. **MODCAL** 2 Modulator voltage calibration. (end of MODCAL) 2 2 I DC analysis. **IDCANL** (end of IDCANL) 2 2 C urrent calibration. **CURCAL** (end of CURCAL) 2 2 N ormal plasma data **STDANL ELANAL** 3 Electron analysis. (end of ELANAL) 3 3 P roton (positive ion) analysis. **PRANAL MOMENT** 4 Calculates values of moments around peaks. (end of MOMENT) 4

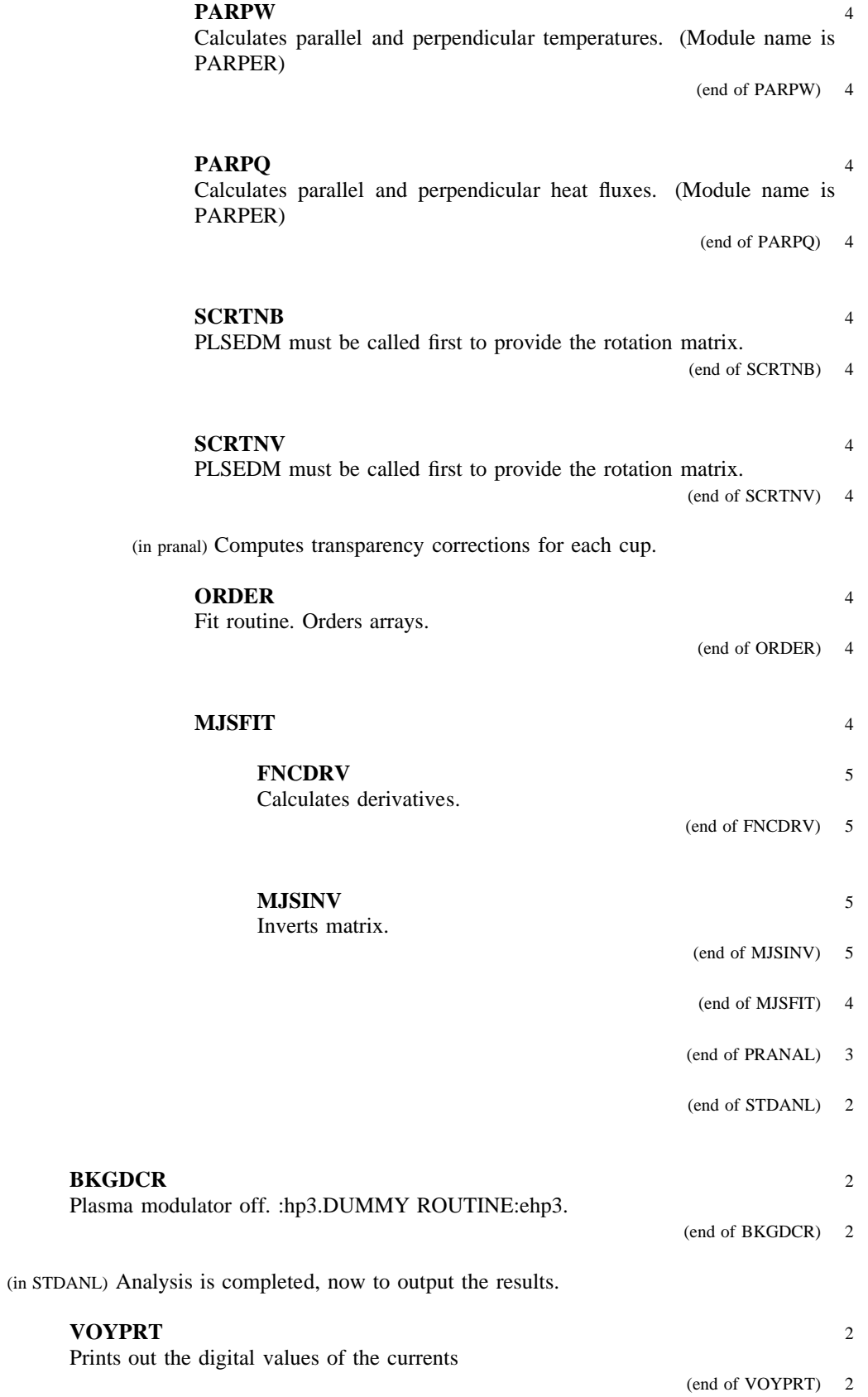

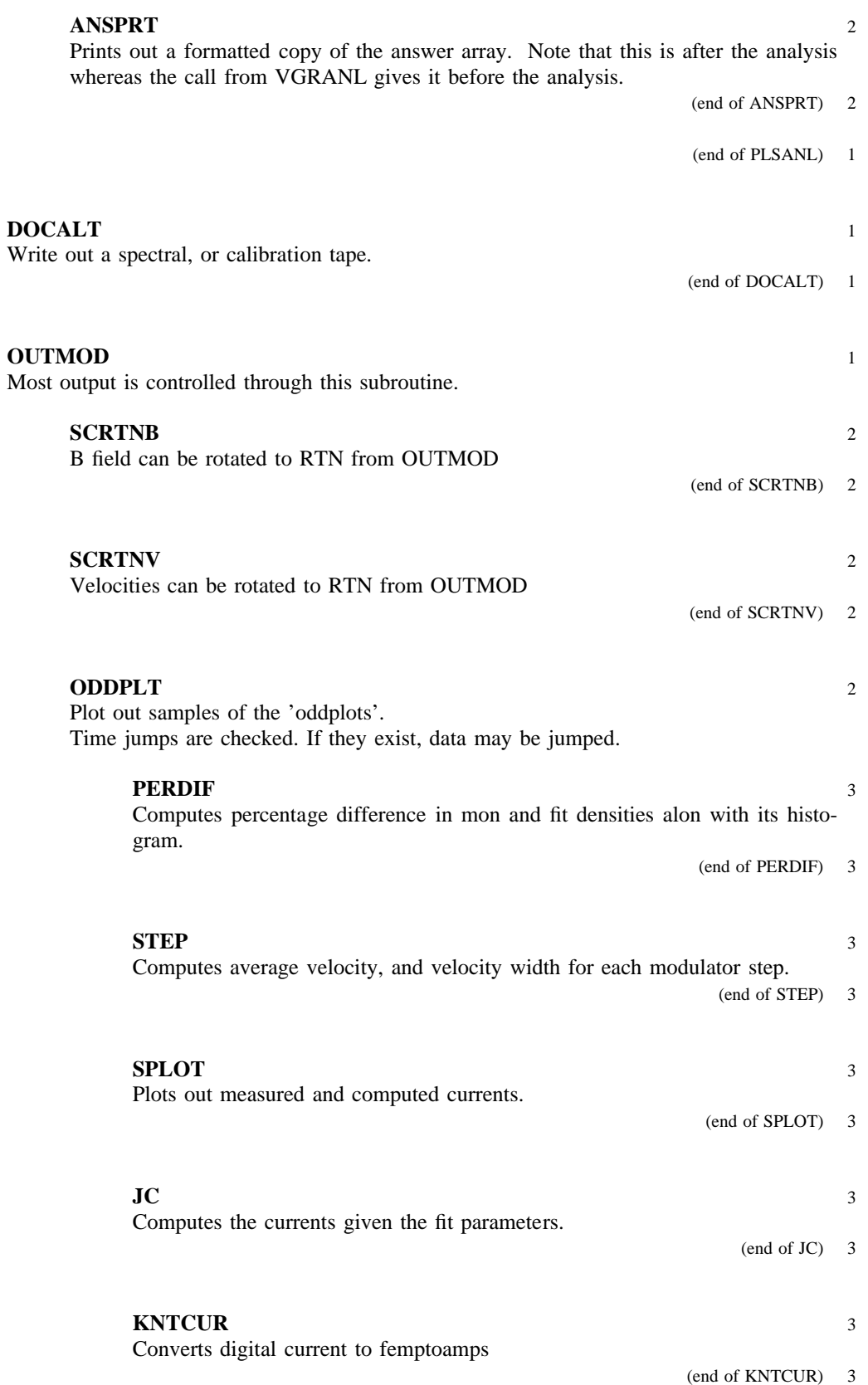

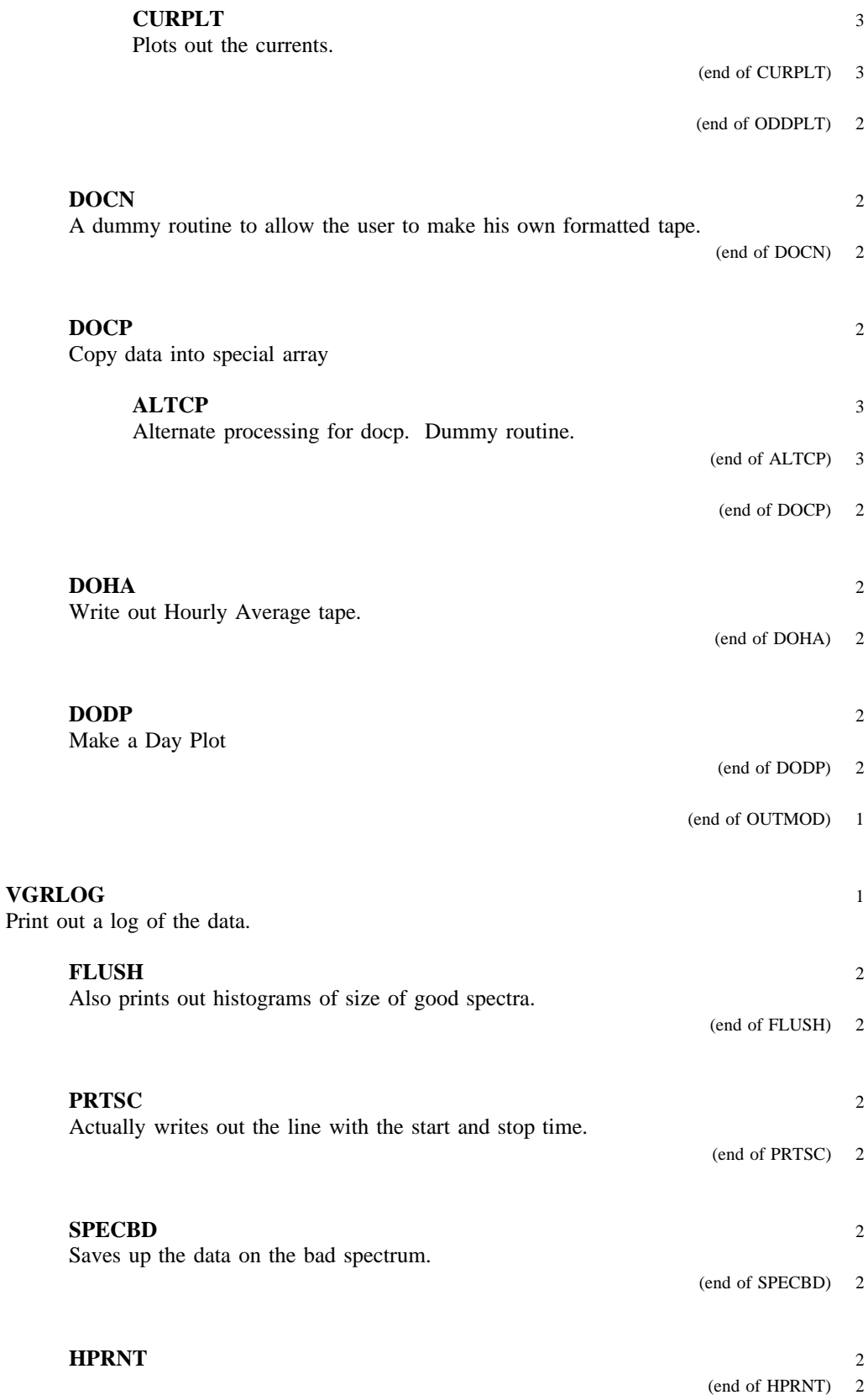

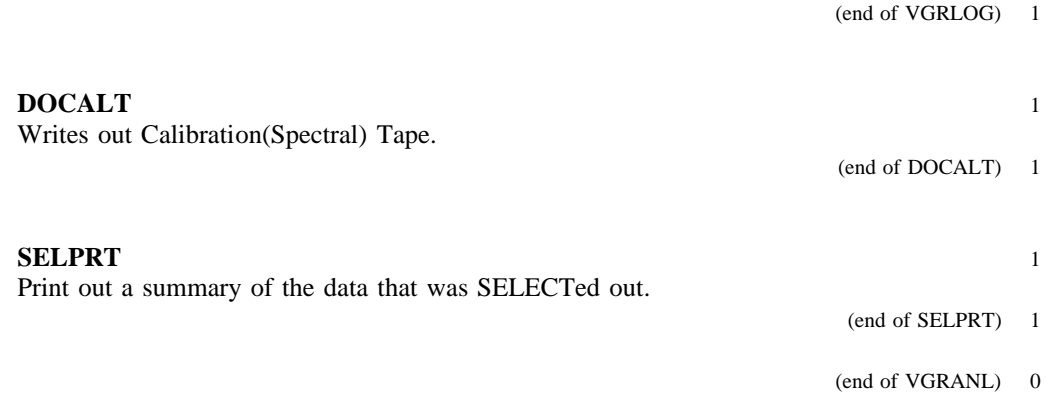

# **DATA STRUCTURES**

#### **I NTERNAL DATA STRUCTURES**

## **STANDARD CALLING SEQUENCE**

This calling sequence is used by most of the upper level routines. It is sometimes expanded by adding on to the end of it.

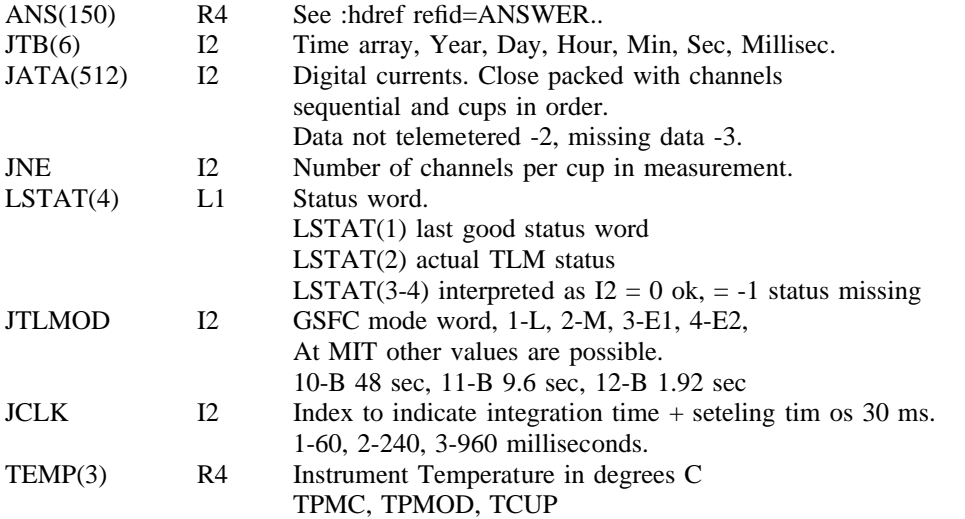

## **CCA COMMON**

T his common is maintained by GSFC for their production. . The only variables controlled by MIT are the logical switches LPLS

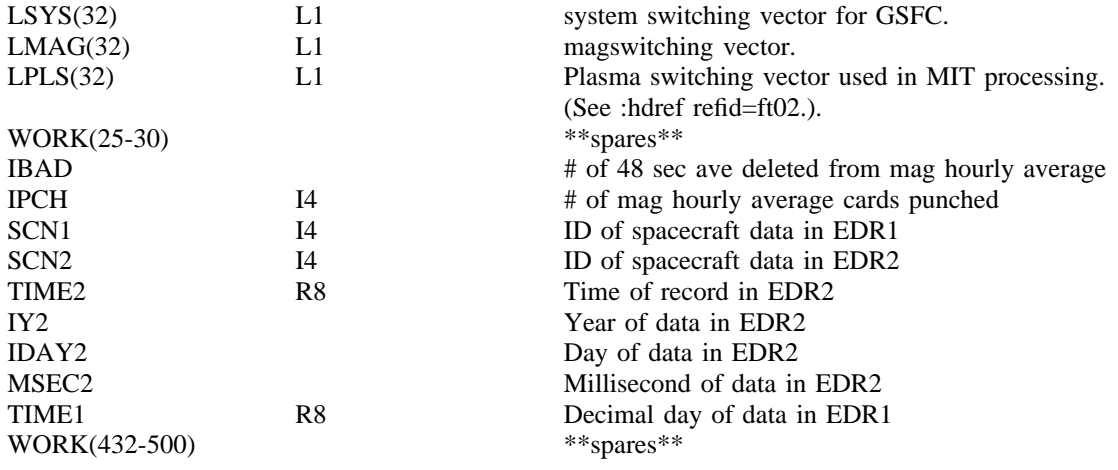

## **CDOCP COMMON**

T his common controls the creation of the proto HA array, a verage tape. and the averaging of the data to make the hourly These variables can be changed by &RUNNT, see :hdref refid=FT02..

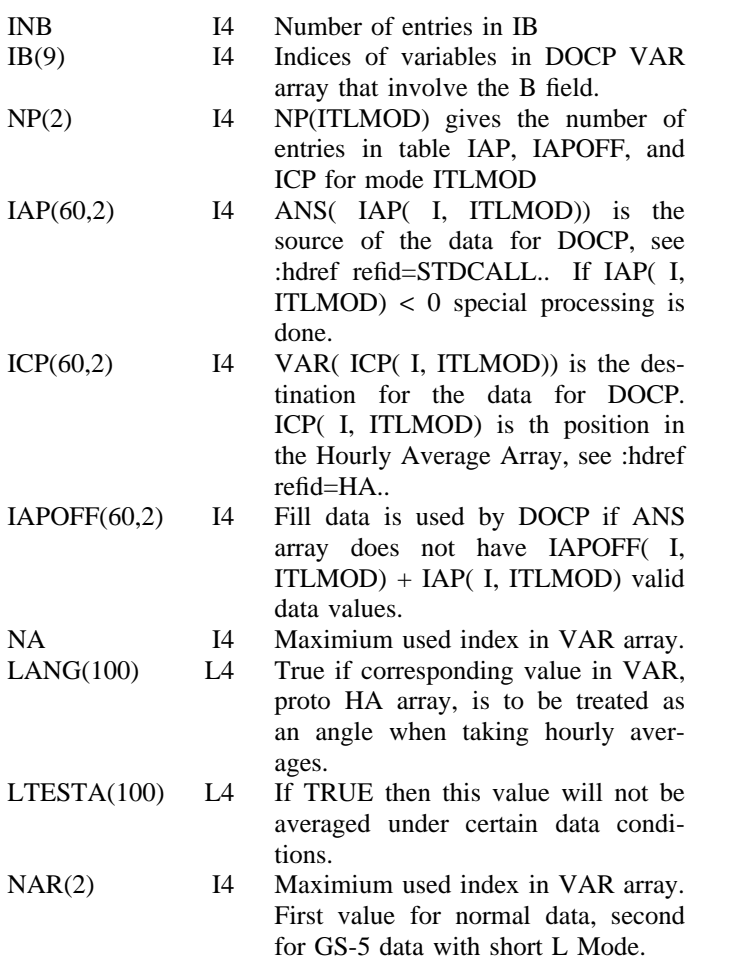

#### **CMODE COMMON**

C MODE is an MIT-only common and should be avoided if at all possible. c alling sequence (:hdref refid=STDCALL.) gives most of these variables It is loaded by most but not all versions of NXTMOD. The standard in a more reliable manner.

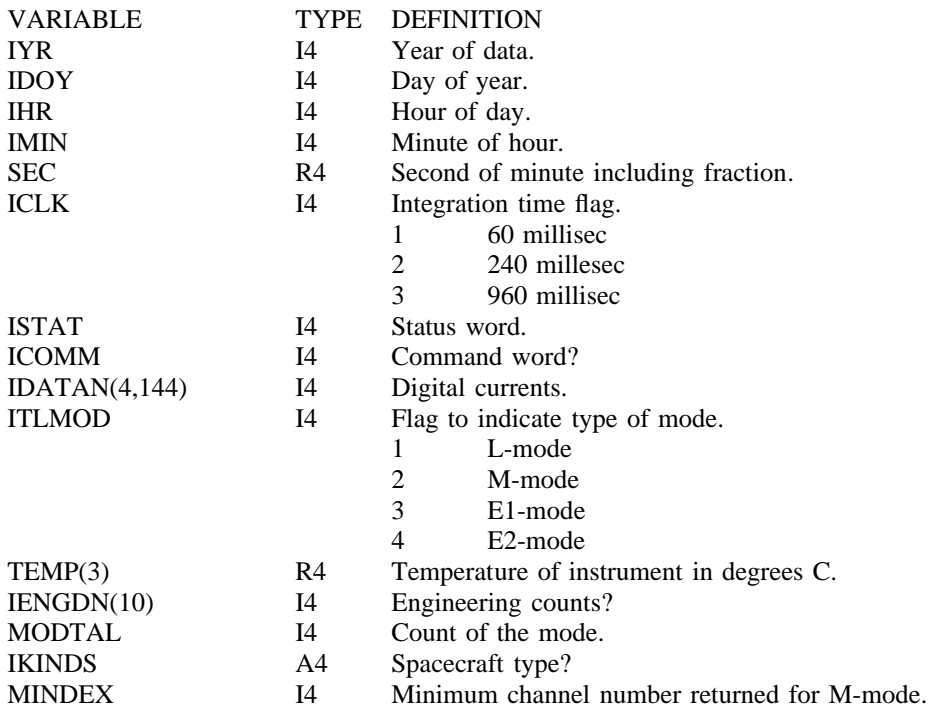

#### **L PLS COMMON**

This common is used by SELSUM, the SELECT for Summary tape production, and by DOCAL. In the former case it keeps a record of the number and reasons f or rejecting spectra.

In both cases it controls the writing of the spectral tape.

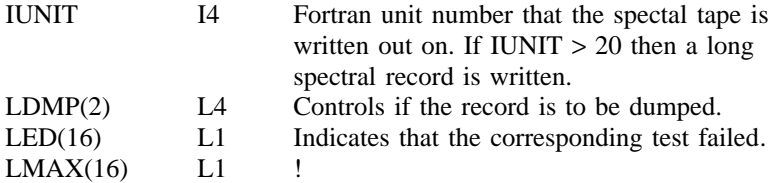

## **MITRUN COMMON**

T his common is only used in the MIT production. Set with namelist &RUNNT. F or a more complete definition of the variables, see :hdref refid=ft02.. It controls the type of processing to be done.

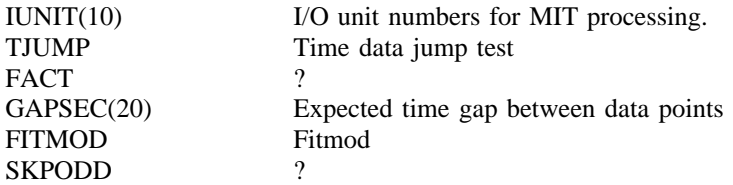

#### **NDYCOM COMMON**

T his common is to support DODP. Read in on unit 5.

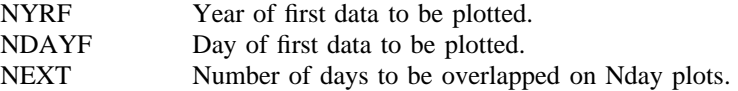

### **P LCONS COMMON**

The block data for this common are loaded with PLSBEG. The variables that can be changed are changed by PLSNT and are marked *&PLSNT.* See :hdref refid=ft02..

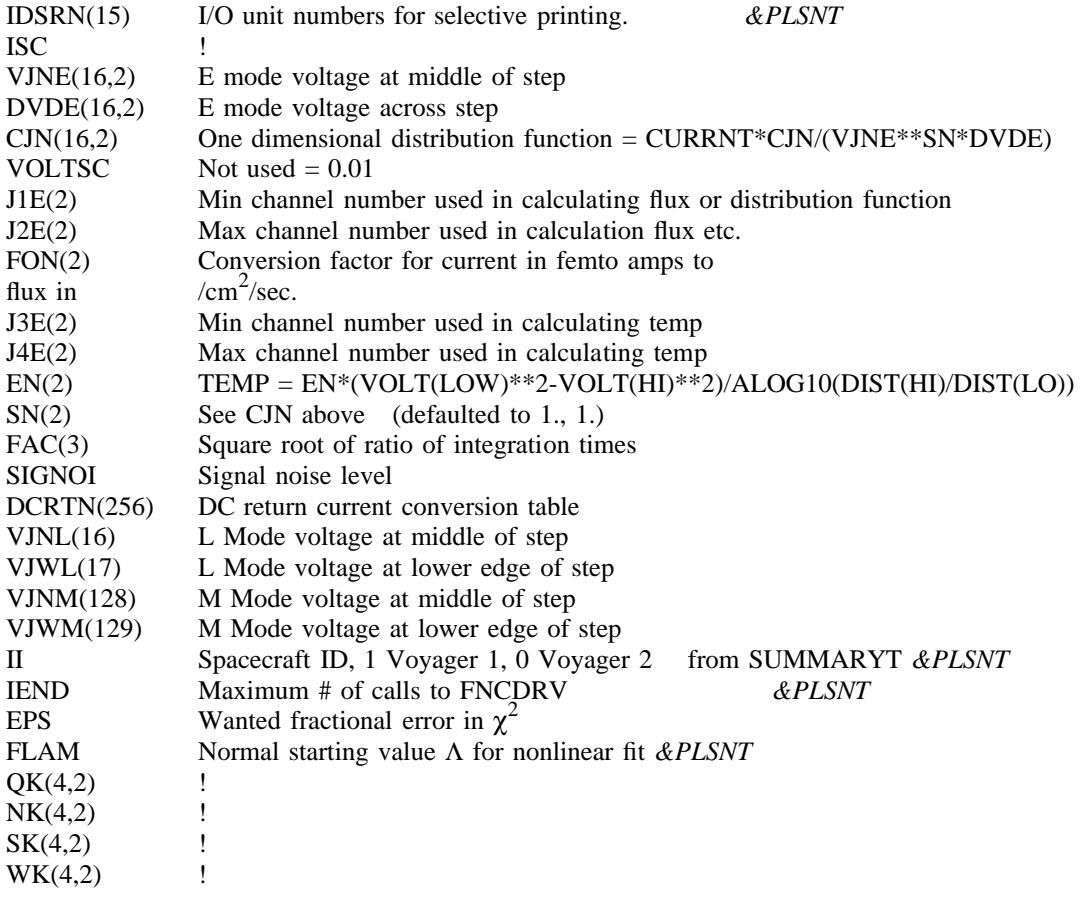

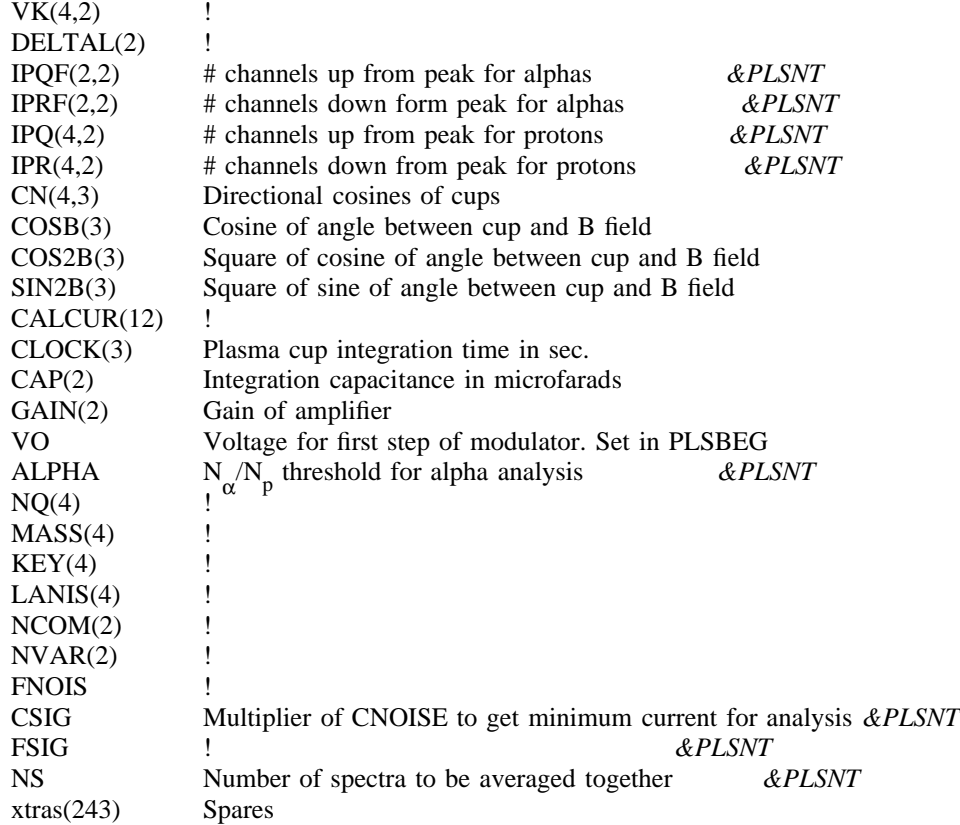

#### **PSTUFF COMMON**

. This common is used by DODP

I t is loaded by the namelist SCALE from unit 5.

. For a description of DODP and its input see the DODP write up

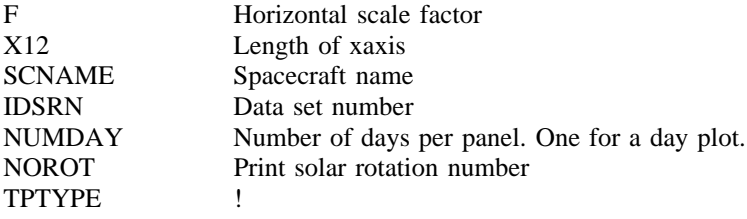

X

# **EXTERNAL DATA STRUCTURES OUTPUT FILE DEFINITIONS**

HA Hourly average

/ /GO.FT17F001 DD UNIT=T6250,DISP=OLD,LABEL=(,BLP), / / VOL=SER=PT1234 // DCB=(RECFM=VBS,LRECL=17596,BLKSIZE=17600),

SP Spectral tape (short form)

, //GO.FT18F001 DD UNIT=T6250,DISP=OLD,LABEL=(,BLP) / / DCB=(RECFM=VBS,LRECL=17596,BLKSIZE=17600), // VOL=SER=PT1234

#### **SP**

Spectral tape (long form)

, //GO.FT21F001 DD UNIT=T6250,DISP=OLD,LABEL=(,BLP) / / DCB=(RECFM=VBS,LRECL=17596,BLKSIZE=17600), // VOL=SER=PT1234

**PLOT** 

Calcomp file on disk

/ / DCB=(RECFM=VS,LRECL=364,BLKSIZE=368), //GO.FT37F001 DD UNIT=3350,DISP=OLD,

// DSN=CSR.\$380340.ODDPLT.DATA

**PLOT** 

Calcomp file on tape

, //GO.FT37F001 DD UNIT=T800,DISP=(MOD,PASS)

- / / DCB=(RECFM=VS,LRECL=364,BLKSIZE=368,DEN=2),
- $//$  LABEL= $($ ,BLP $),$
- / / VOL=SER=PT0000

## **SUMMARY TAPE**

T he Summary tape is a labelled tape. The data section has many logical record, each logical record is made up of a header plus one or more subsections as diagrammed below.

/\*COMMENT ALL TAPE REQUESTS FROM MIT (CSPR) CART / \*C='SLOT PT0247' /\*SETUP UNIT=T6250,ID=(GS5P03,NORING,SAVE,SL), //GO.FT12F001 DD UNIT=(T6250),LABEL=(,SL),DISP=(OLD,PASS), / / DSN=VOYAGER.CONJOINT.MAG.PLS, // DCB=(RECFM=VBS,LRECL=4224,BLKSIZE=18260),

// VOL=SER=GS5P03

 $-$ 

\_\_\_\_\_\_\_\_\_\_\_\_\_

\_\_\_\_

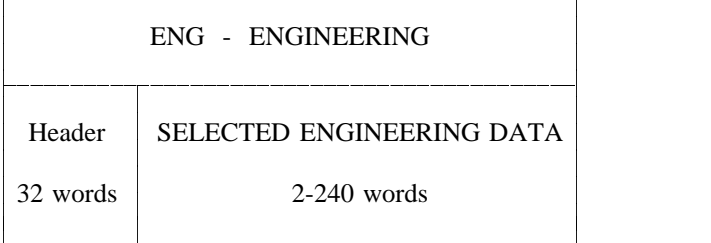

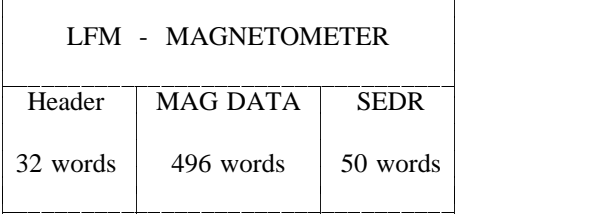

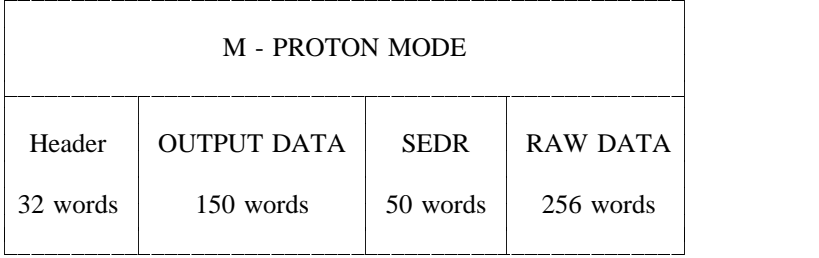

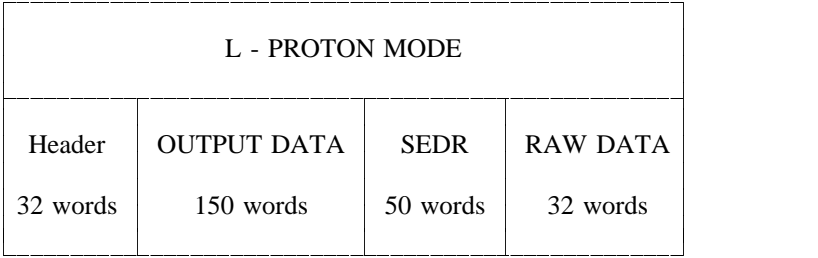

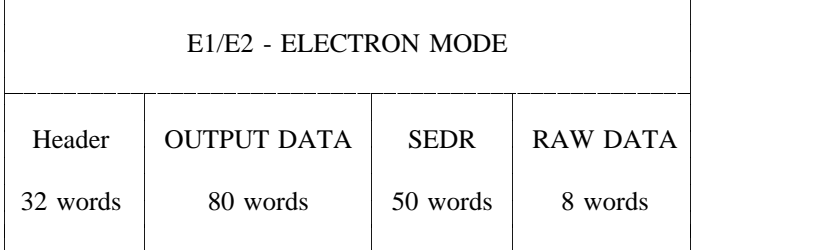

Note that the records are of variable length and that there is a word in the HEADER that allows these r ecords to be read by a Fortran read without error. Fortran can also read these records by reading into a large array and accepting the end of record error (this is usually faster).

This block is the first block in all SUMMARY tape records.

# HEADER to SUMMARY TAPE RECORDS

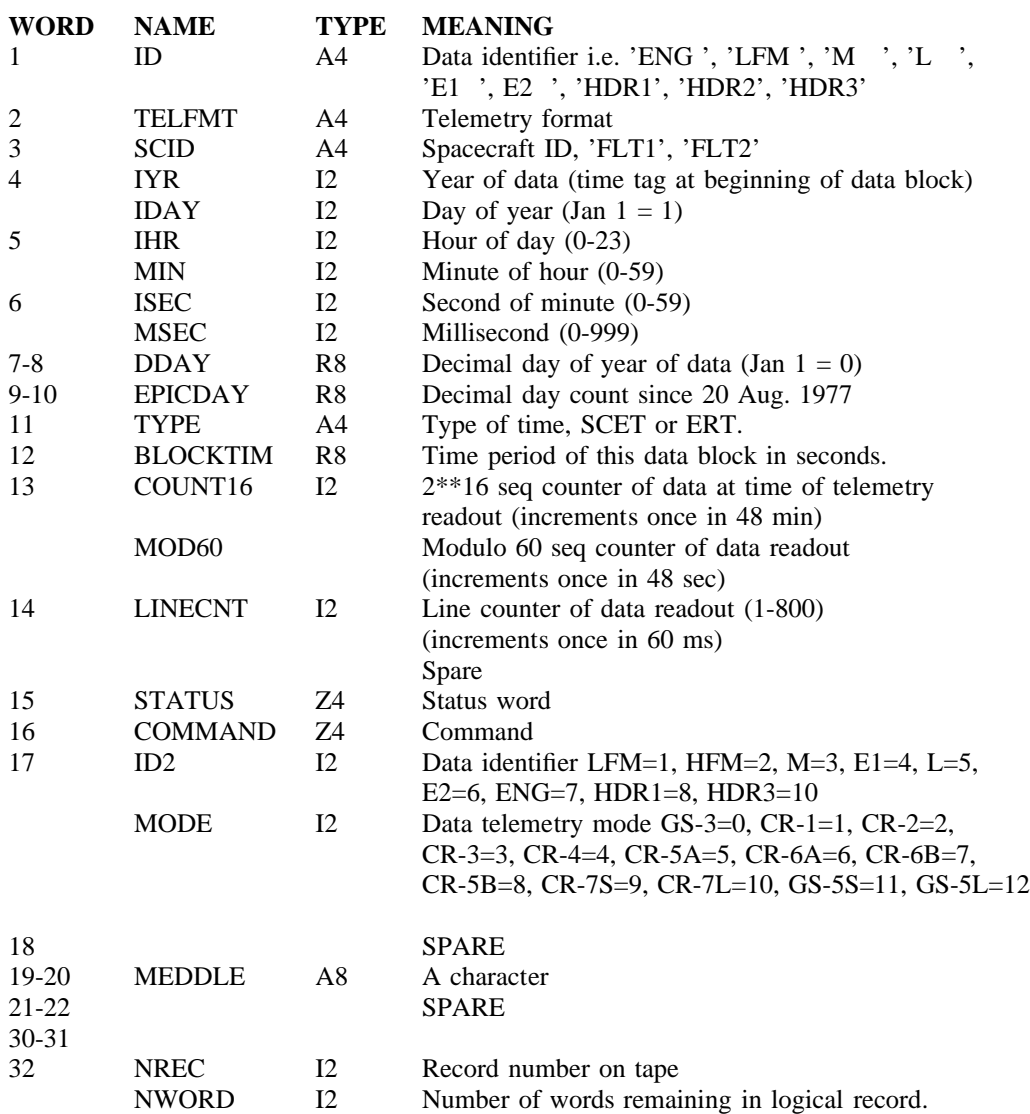

# **ANSWER ARRAY M & L**

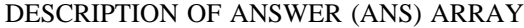

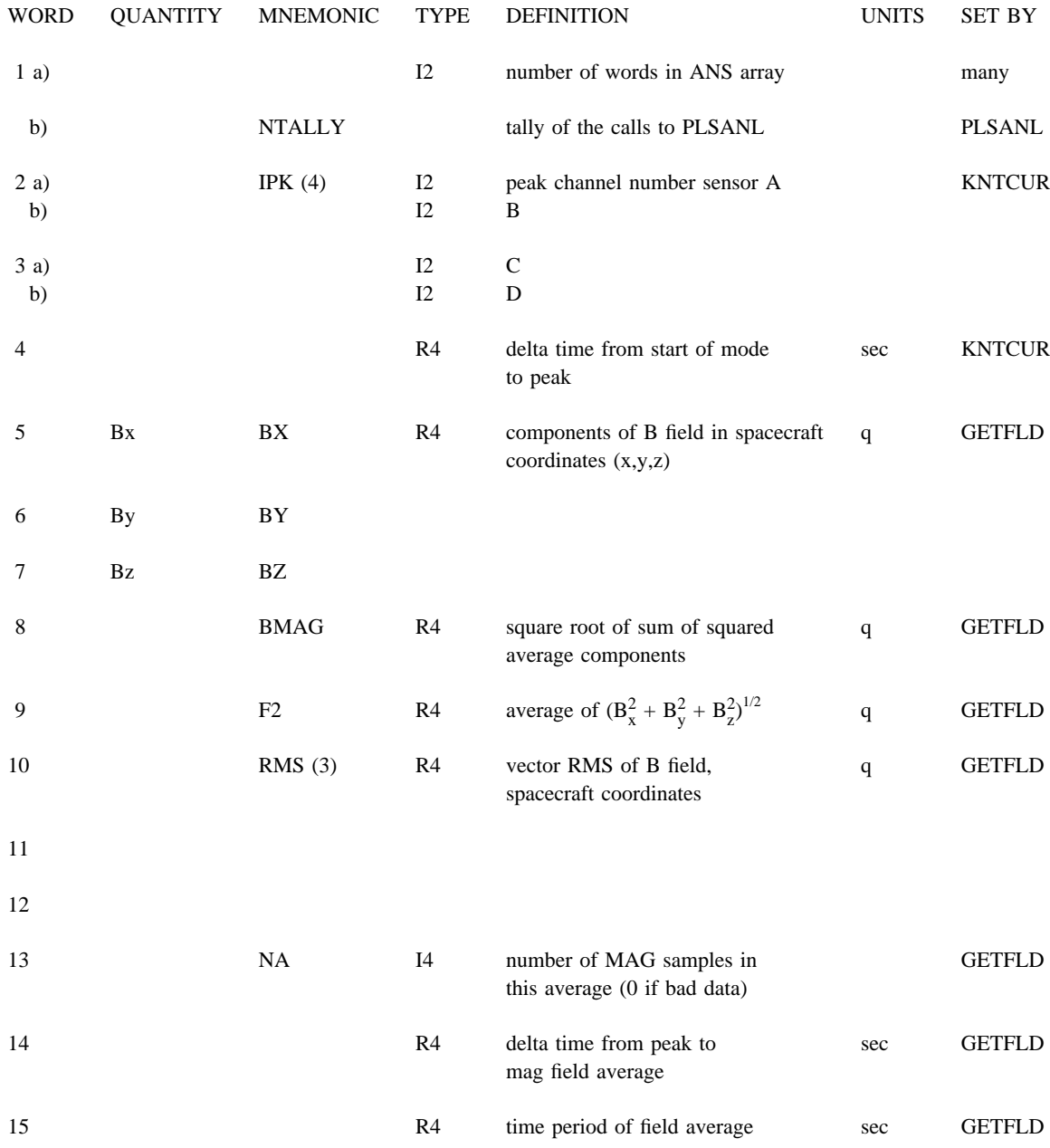

**DRAFT Sun Memo** # **? Page** # **42 DO NOT DISTRIBUTE**

------------------------- Moment Calculations ----------------------

M oments usually taken over 8 channels above peak and 12 below. Stopped at 3 times noise level or saturation see items 16 through 19.

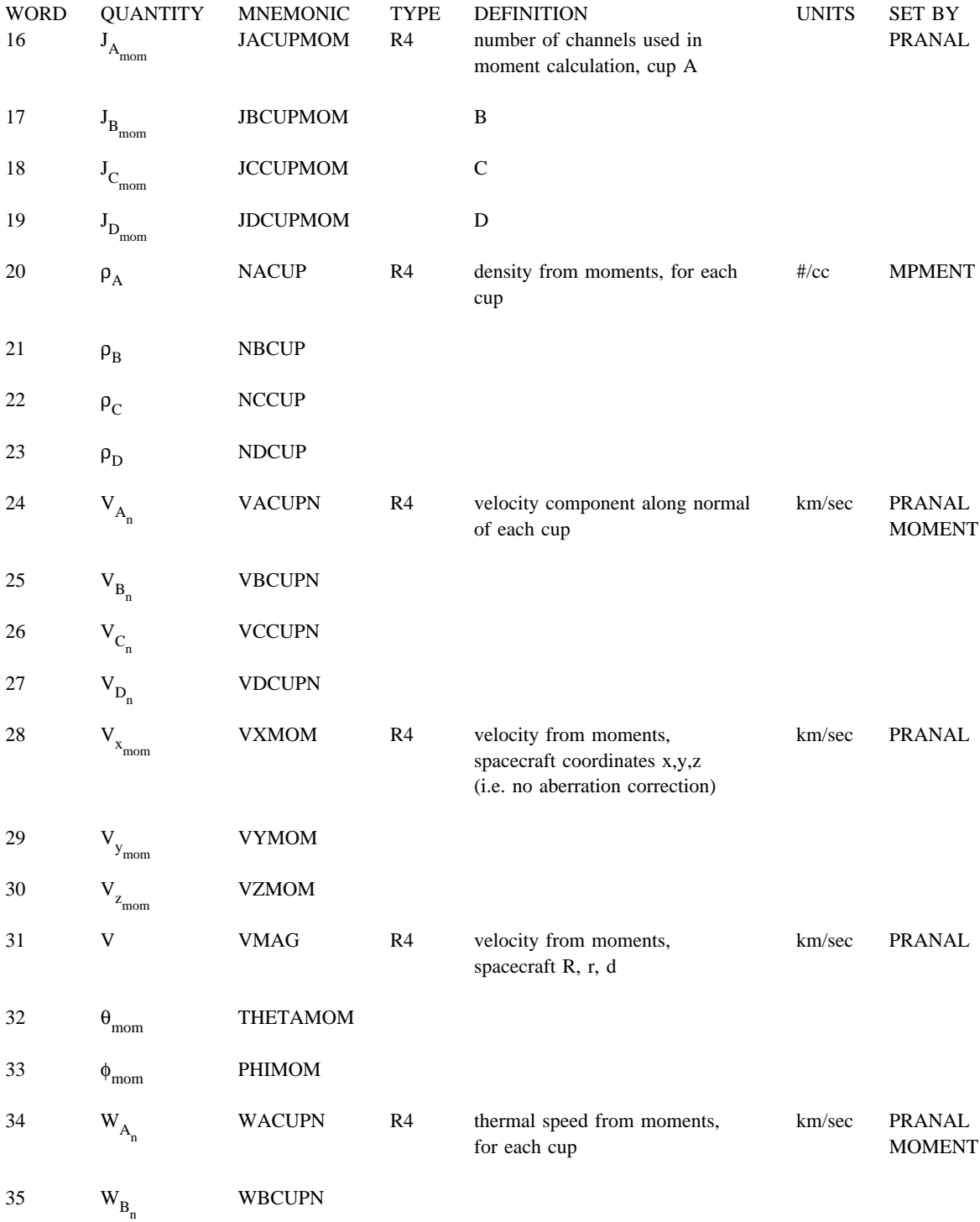

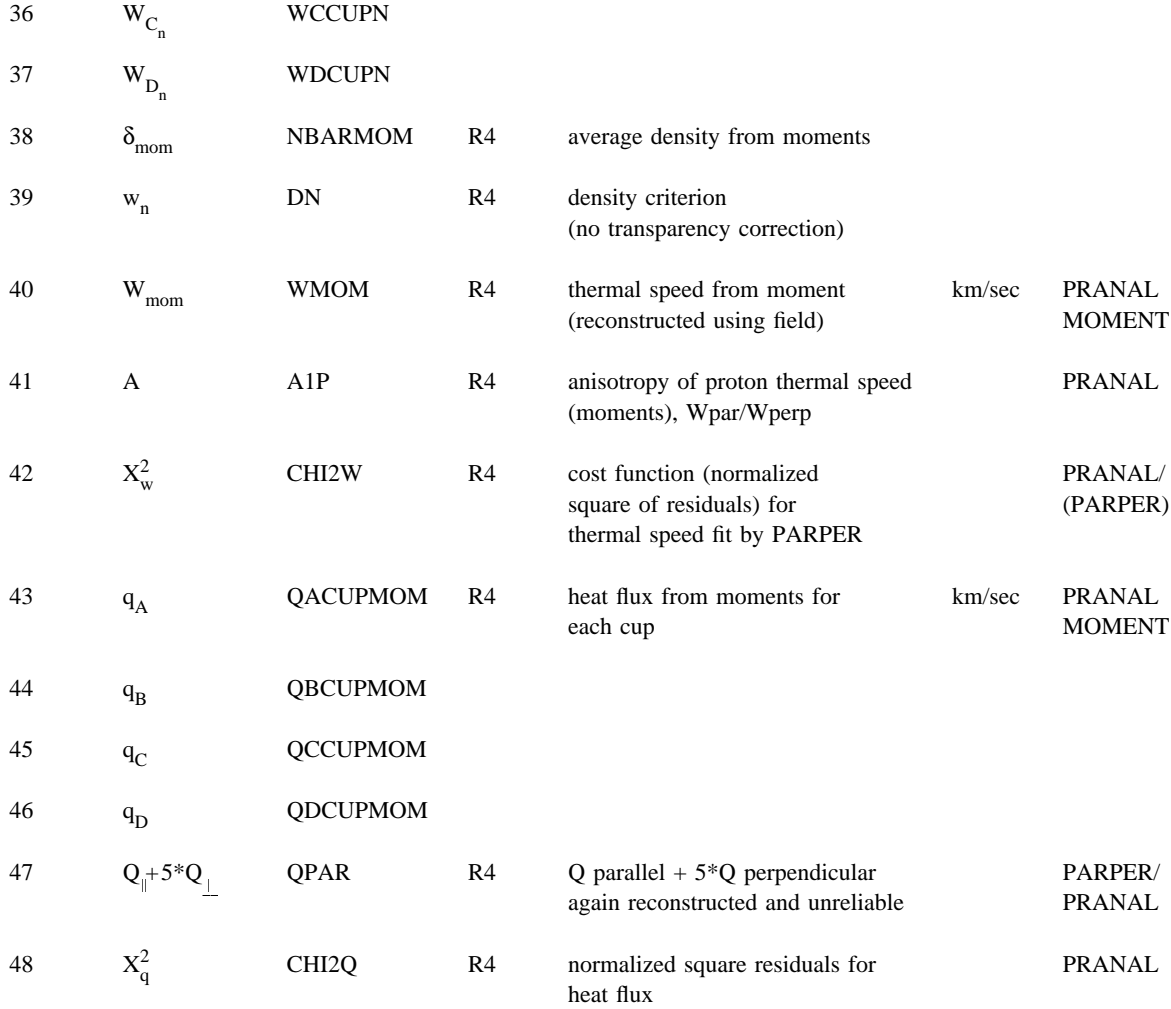

----------------------- Fit Calculations --------------------------

T here are several fitting options; the default is an anisotropic proton and an isotropic alpha maxwellian. Items 49 through 63 summarize the results of the fitting procedure. The quantities a re averages over the appropriate peaks weighted by the number density of the peaks.

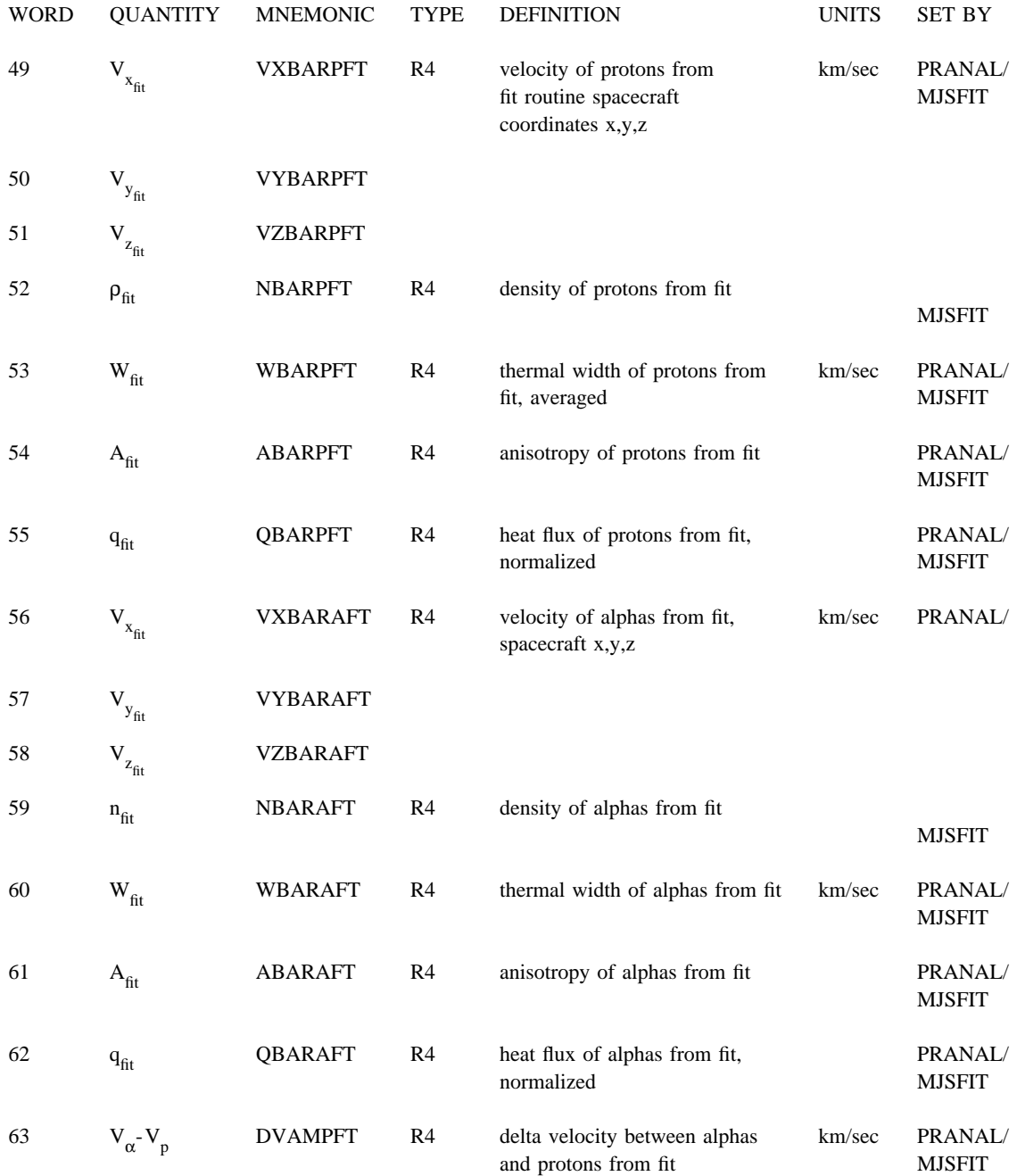

**DRAFT Sun Memo** # **? Page** # **45 DO NOT DISTRIBUTE**

--------------------- fit, information on first peak --------------------

## DESCRIPTION OF ANSWER (ANS) ARRAY (cont)

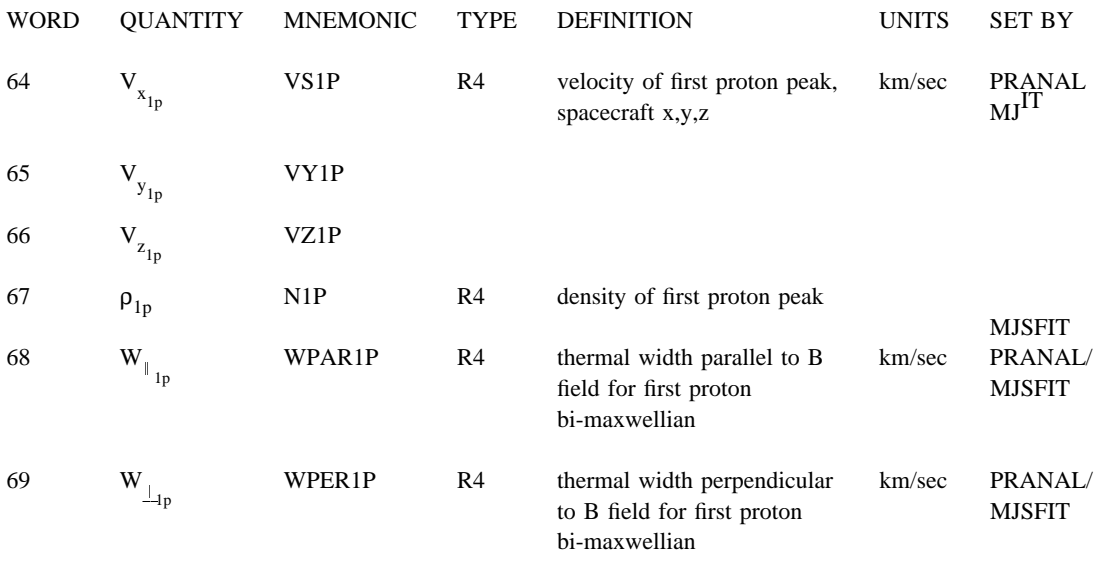

-------------------- fit, information on second peak -----------------------

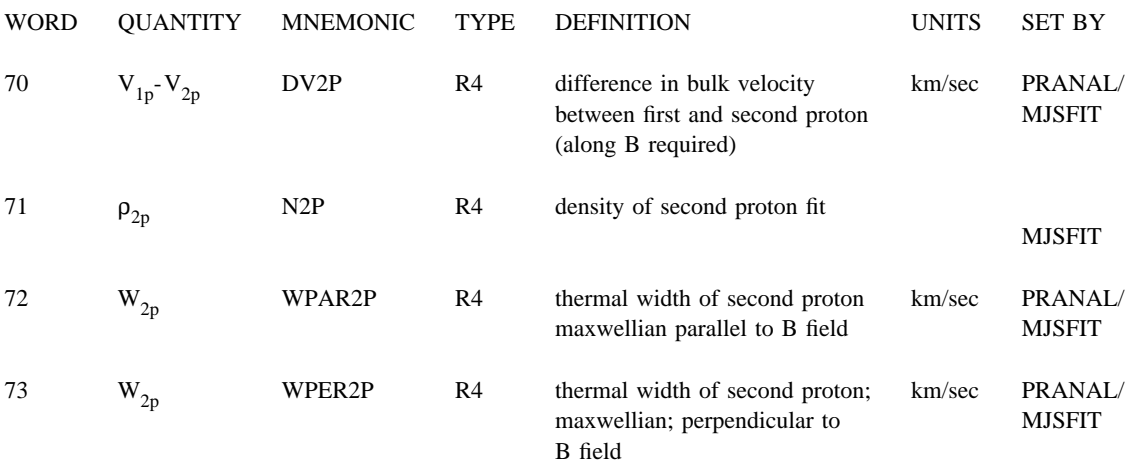

-------------------- fit, information on first alpha peak --------------------

## DESCRIPTION OF ANSWER (ANS) ARRAY (cont)

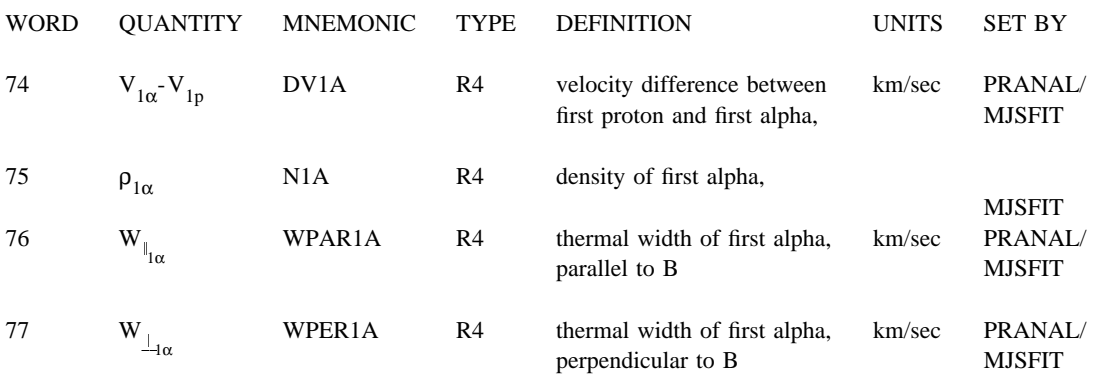

-----------------------fit information on second alpha peak --------------------

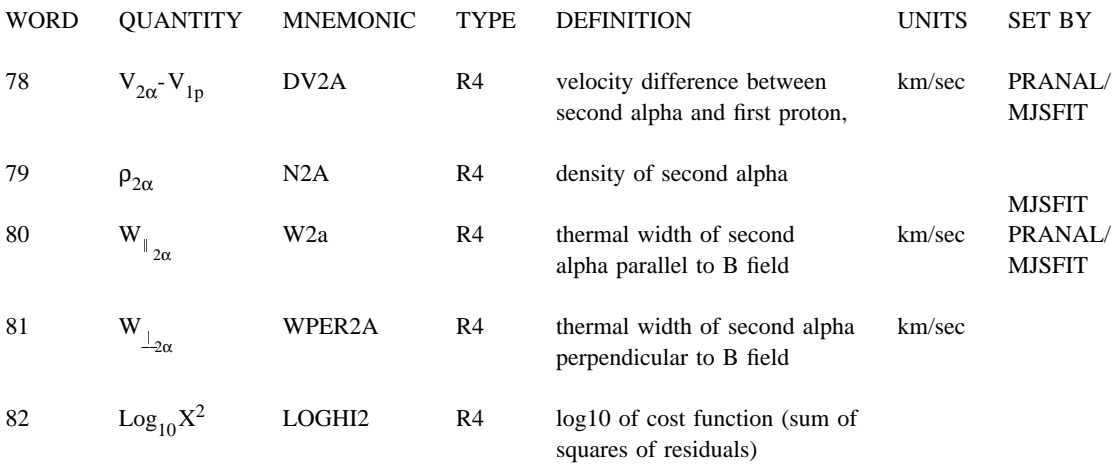

**DRAFT Sun Memo** # **? Page** # **47 DO NOT DISTRIBUTE**

--------------------------general information ------------------------

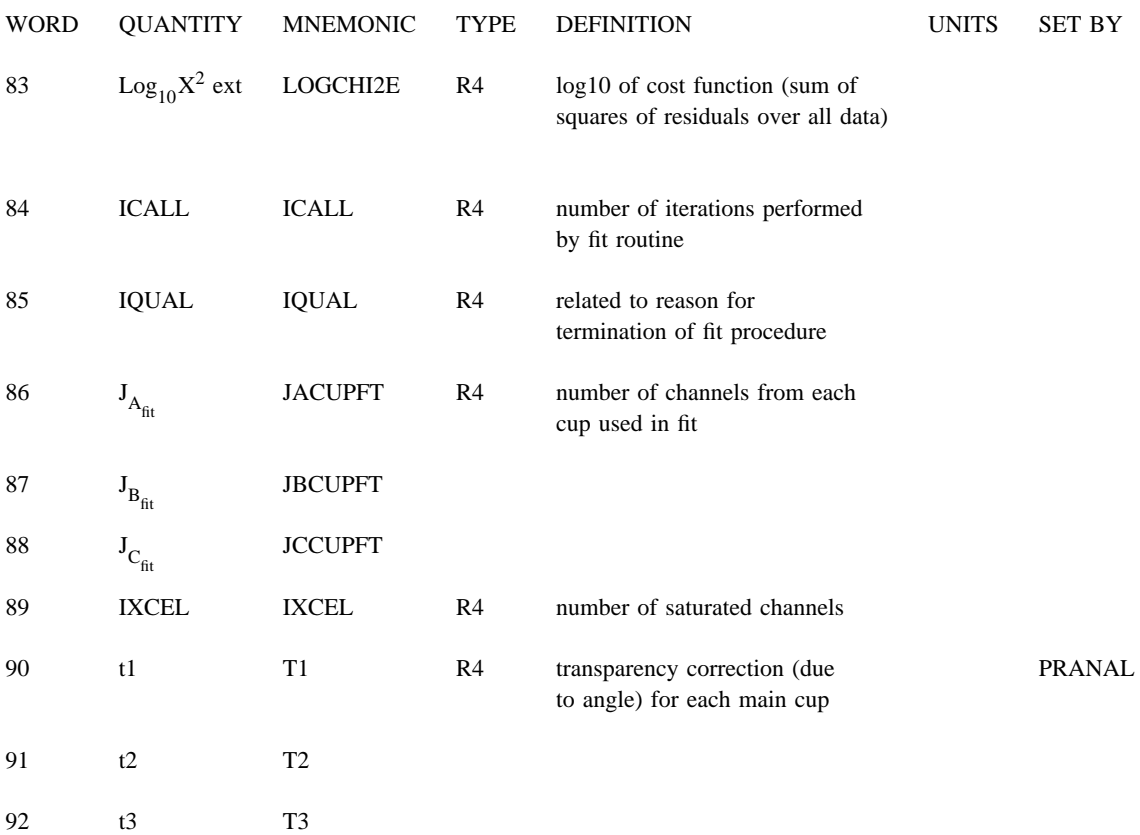

**DRAFT Sun Memo** # **? Page** # **48 DO NOT DISTRIBUTE**

------------summary of analysis with aberration corrections made to velocities------------

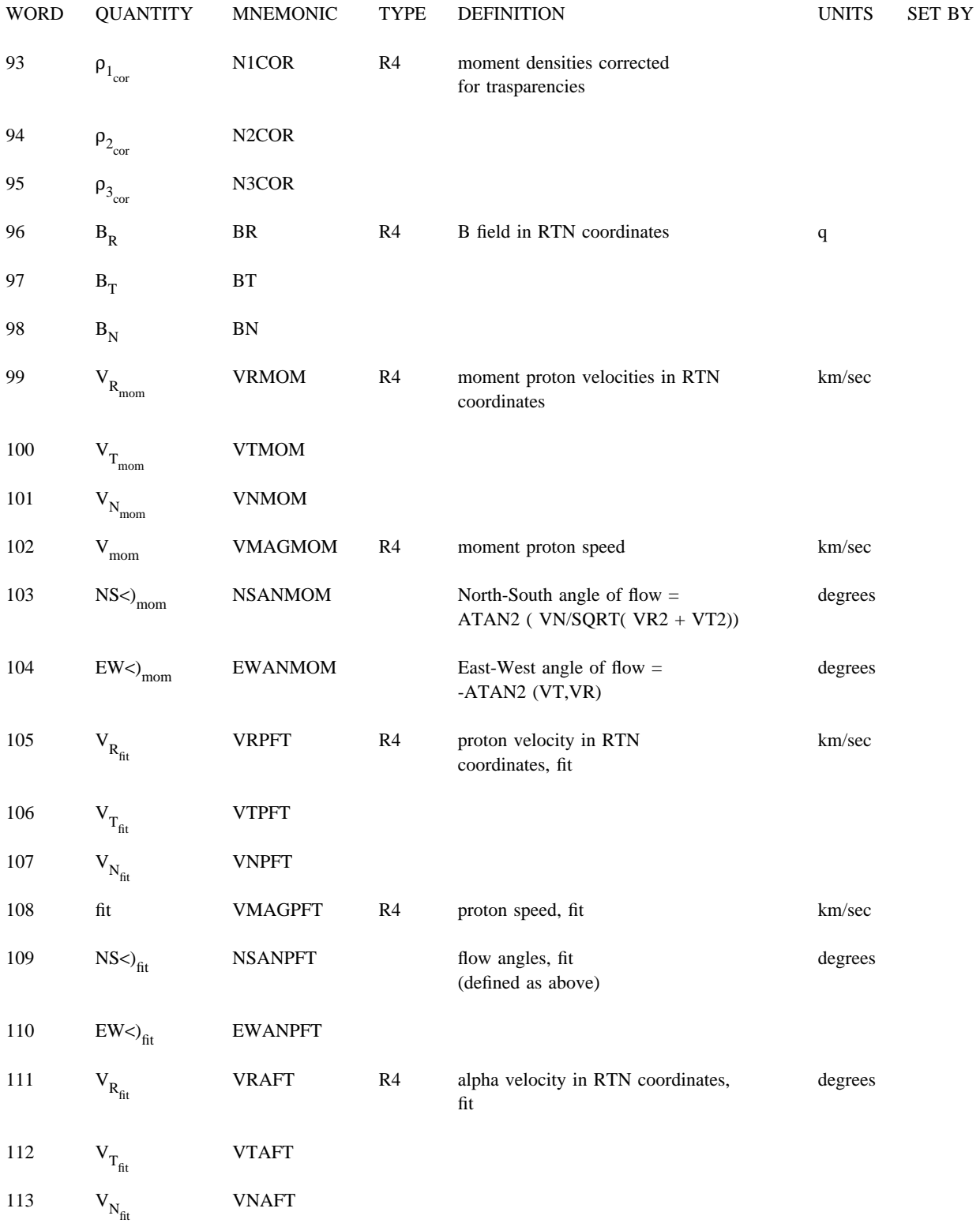

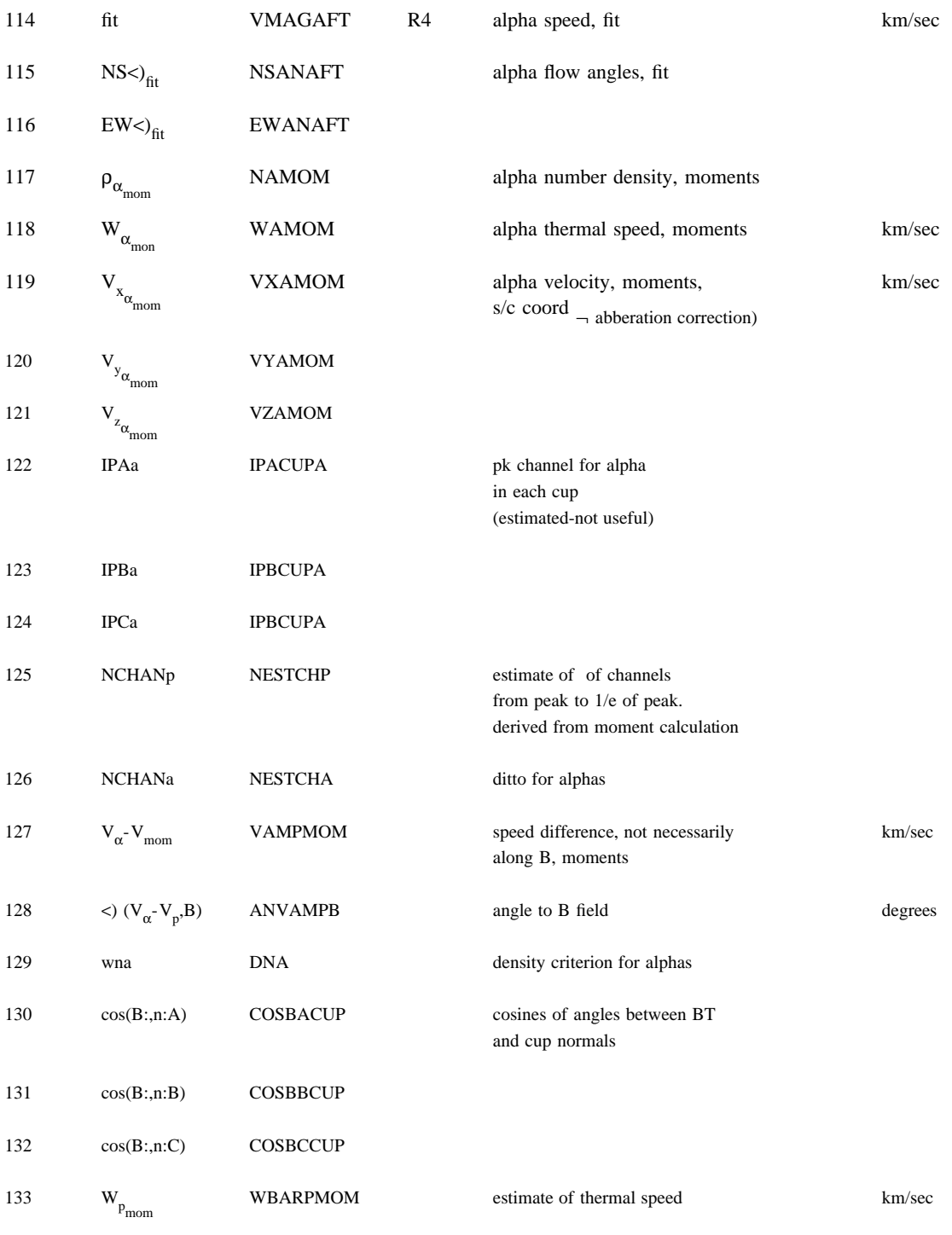

from moments:  $(WA2 + WB2 + WC2)1/2$ 

This is the answer array for all electron data.

## ANSWER ARRAY Electron data.

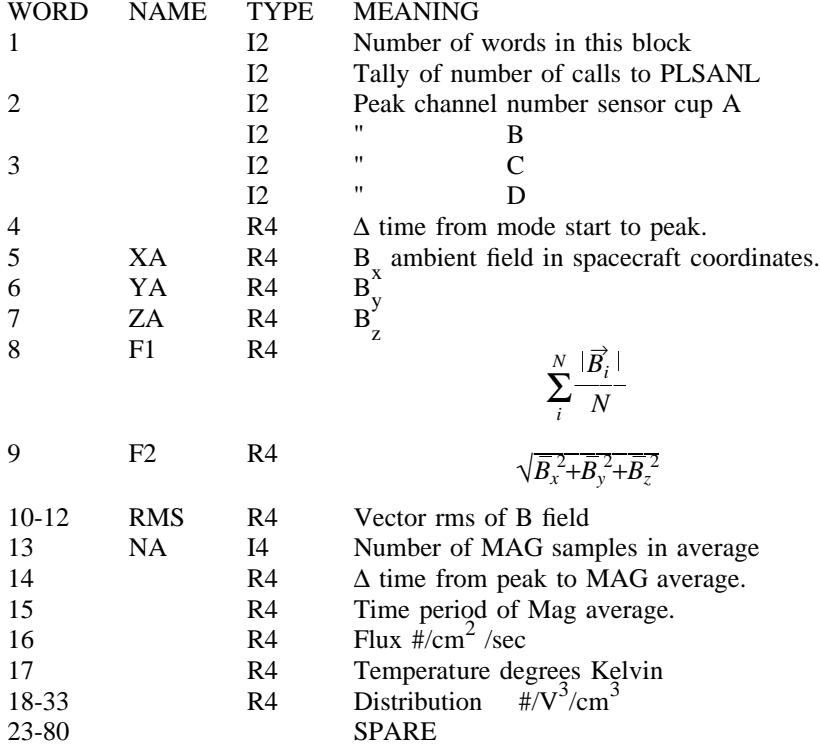

This is the answer array for protons using IDCANL.

#### ANSWER ARRAY IDCANL.

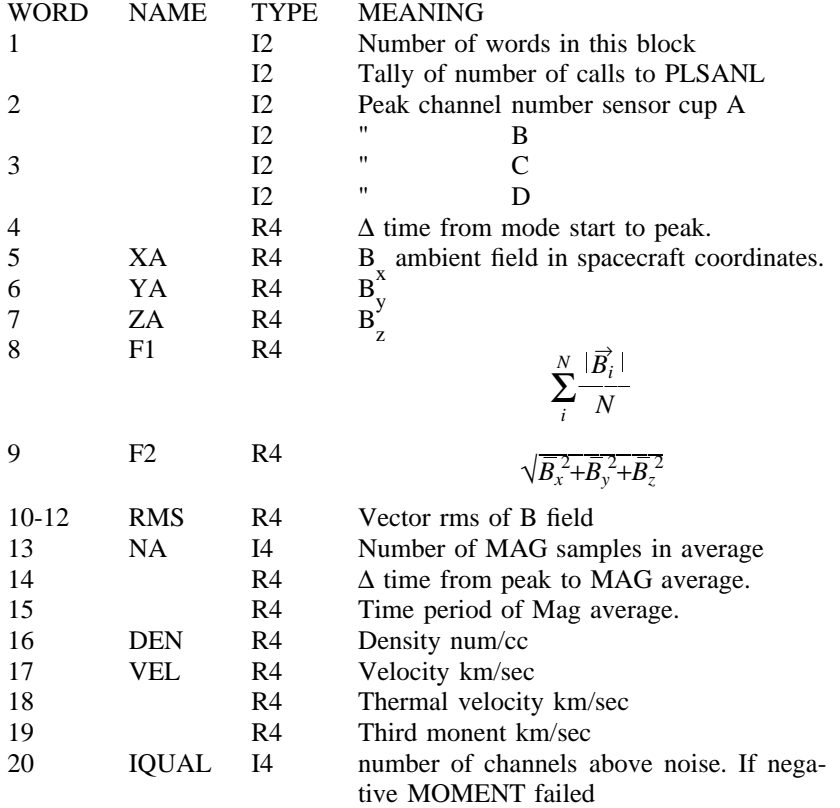

This is variable length block of engineering data

#### ENGINEERING DATA

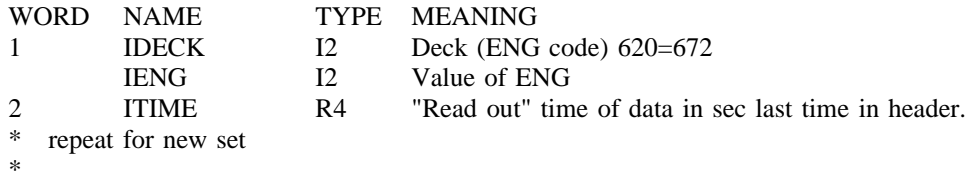

\*

f or conversion between coordinate systems. This block gives the spacecraft state vector and rotation matrices Note that the coordinate systems change with the type of tape.

#### SEDR DATA

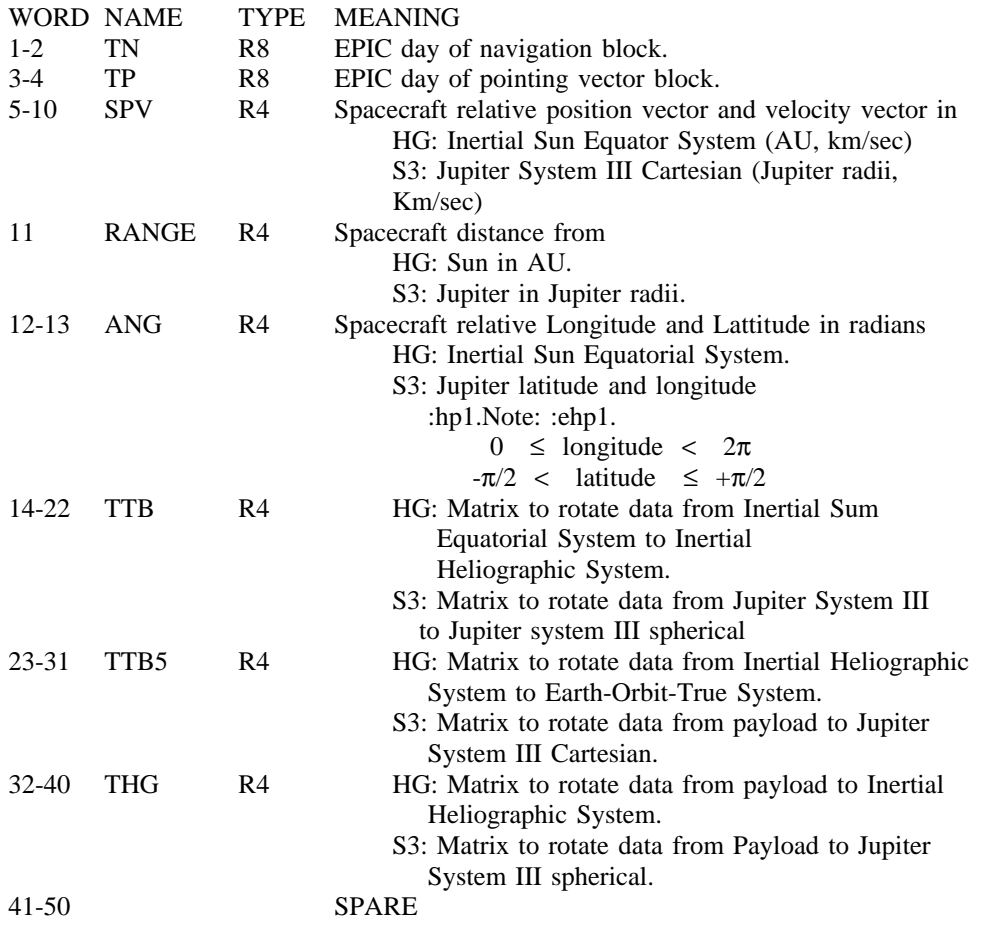

#### **SPECTRAL TAPE**

#### SPECTRAL TAPE

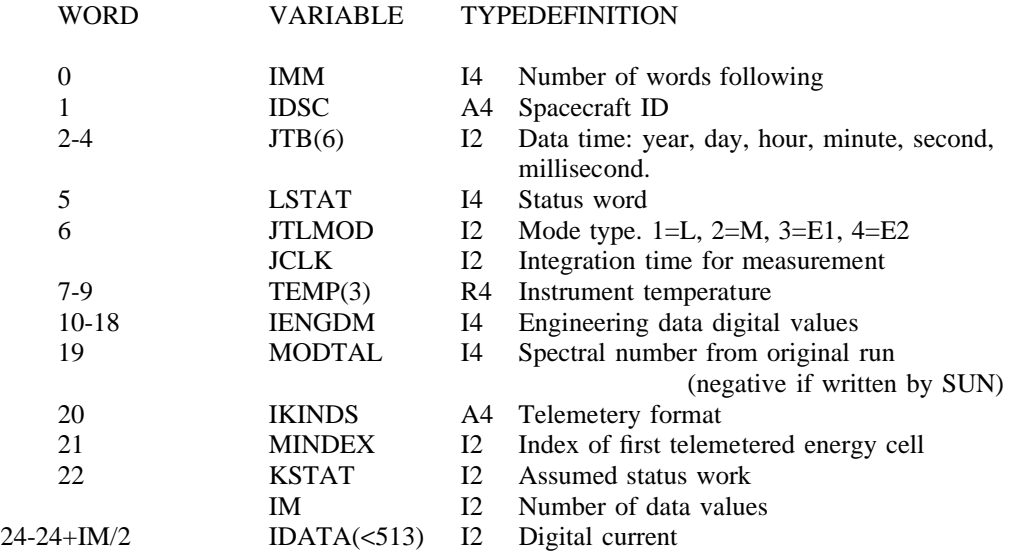

T he following are only on long format tape

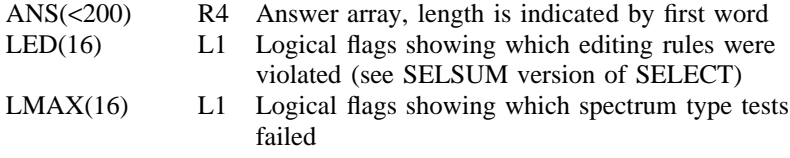

, //FT18F001 DD UNIT=T6250,LABEL=(,BLP),DISP=OLD

- / / DCB=(RECFM=VBS,LRECL=1000,BLKSIZE=19069)
- // VOL=SER=PT1234

#### **HOURLY AVERAGE**

V oyager hourly average tapes contain averages of all the currently available interplanetary data for an . individual spacecraft. They are FORTRAN readable; the reading procedure is described in Appendix A T he tape contains data from L, M, E1, and E2 modes and also trajectory information.

The tape begins with a header section which is followed by data arranged in triplets. If q is the quantity measured, the triplet is  $q_{ave}$ ,  $\sigma_q$ , and  $N_q$ ,

> ave  $\begin{bmatrix} \n\Box \mathbf{q}^1 \n\end{bmatrix}$ σ  $q_{\text{avg}}$  =  $(\Sigma q_i)/N$ =  $[\Sigma (q_i - q_{ave})^2/(N_q - 1)]$ q 1/2  $N_q$  = the number of data points contributing to  $q_{ave}$ .

Note carefully that any parameter may be filled (there is no unique fill value); if so, the value of  $N_q$  is set to 0. Be sure to check  $N_{\text{e}}$  before using an average. (The fill value is not predictable.)

The supplementary trajectory information on the G-tapes (word number 211 and greater) is not a rranged in such triplets. A detailed description of the tape follows. The source of most of the param- - eters is the "ANSWER" array from the Voyager analysis program VGRANL. The position of any vari a ble in the hourly average array is controled by the :hdref refid=CDOCP., and can be changed using the namlist &RUNNT, see :hdref refid=FT02. Changes should be made :hp3.only with extreme care.:ehp3. a s mixing such files can result in an unreadable data set. The default values follow.

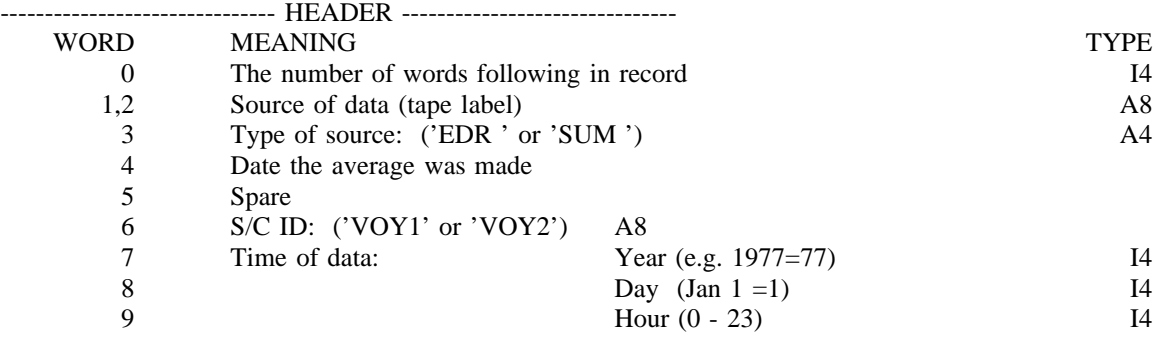

following types:  $q_{ave}$  and  $\sigma_q$  are R\*4; N<sub>q</sub> is I4. Unless otherwise specified, the data triplet variables have the

R eferances to ANS under SOURCE refer to the answer array, see :hdref refid=ANSWER.. The TRIPLET # also refers to the index of the proto HA array produced by DOCP, see :hdref refid=DO **DRAFT Sun Memo** # **? Page** # **55 DO NOT DISTRIBUTE**

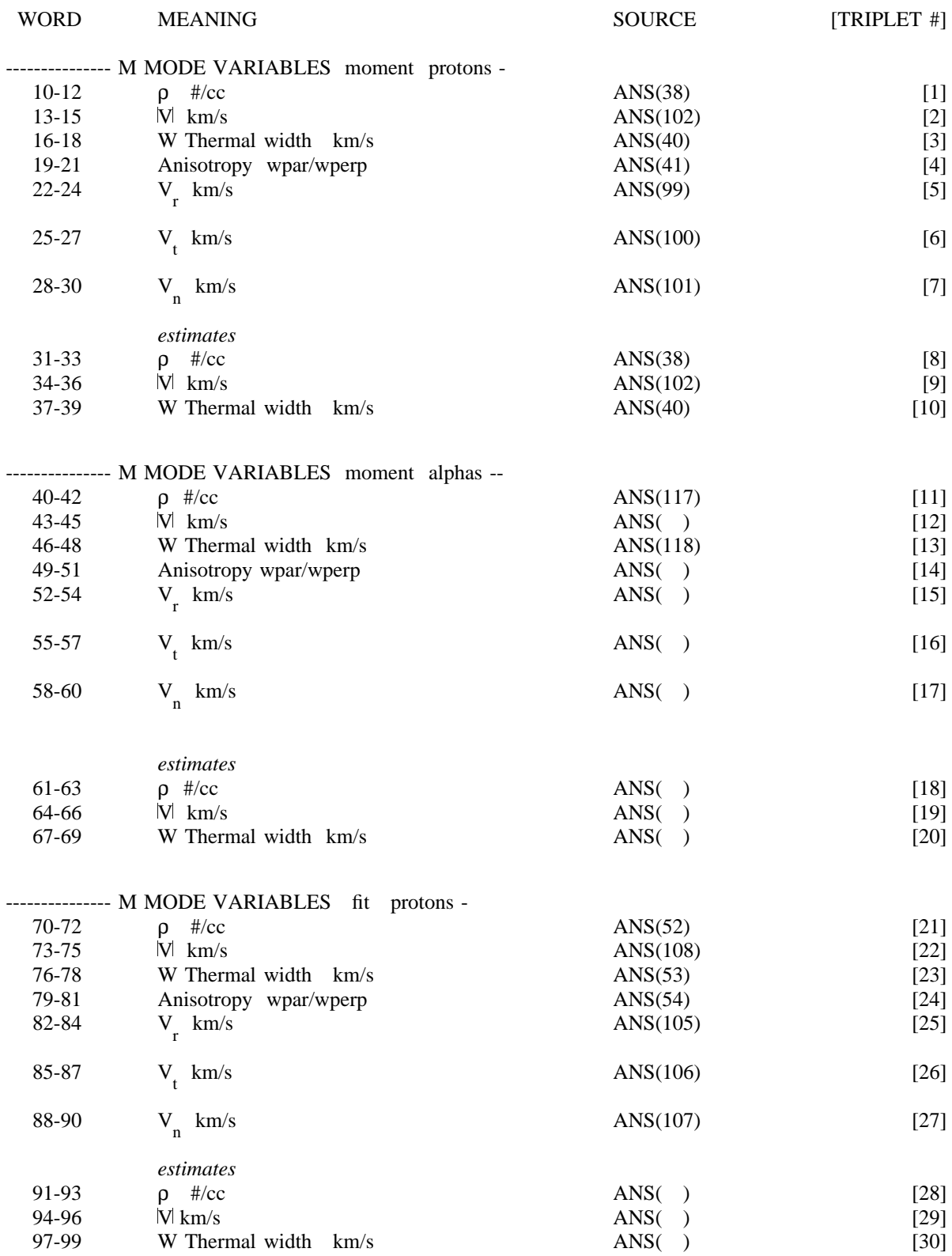

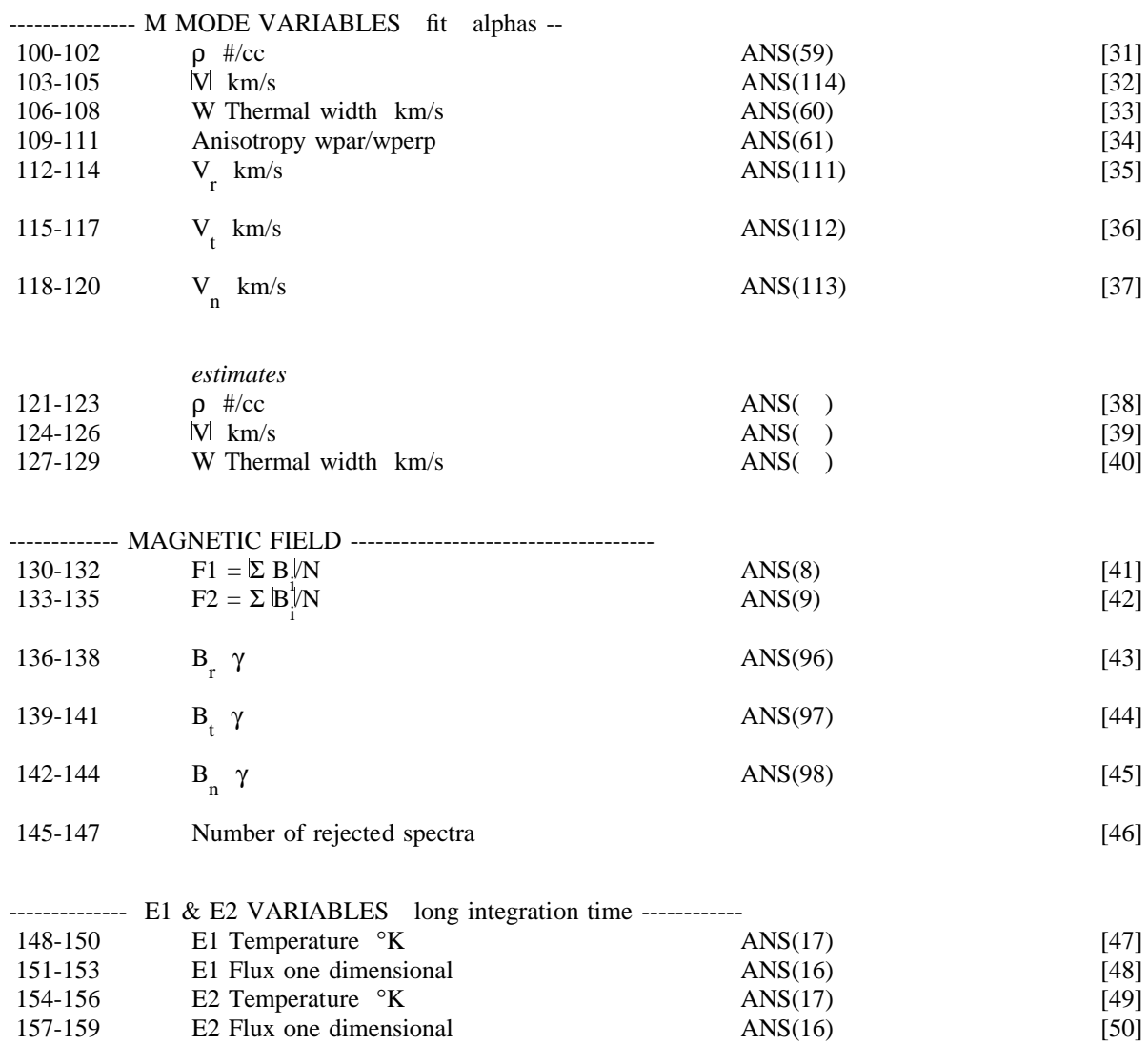

2

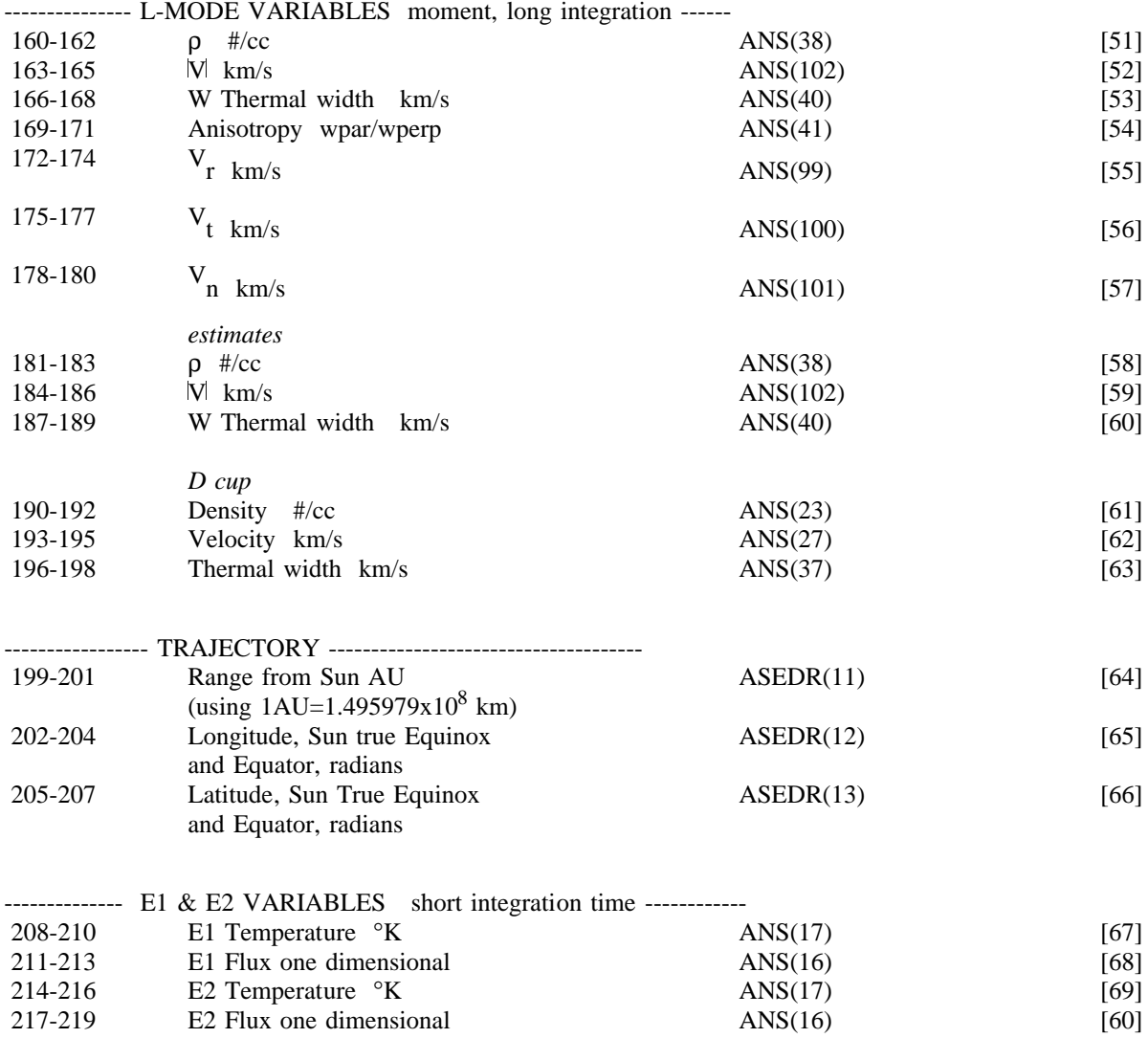

17-219 E2 Flux one dimensional ANS(16) ANS(16) [60]

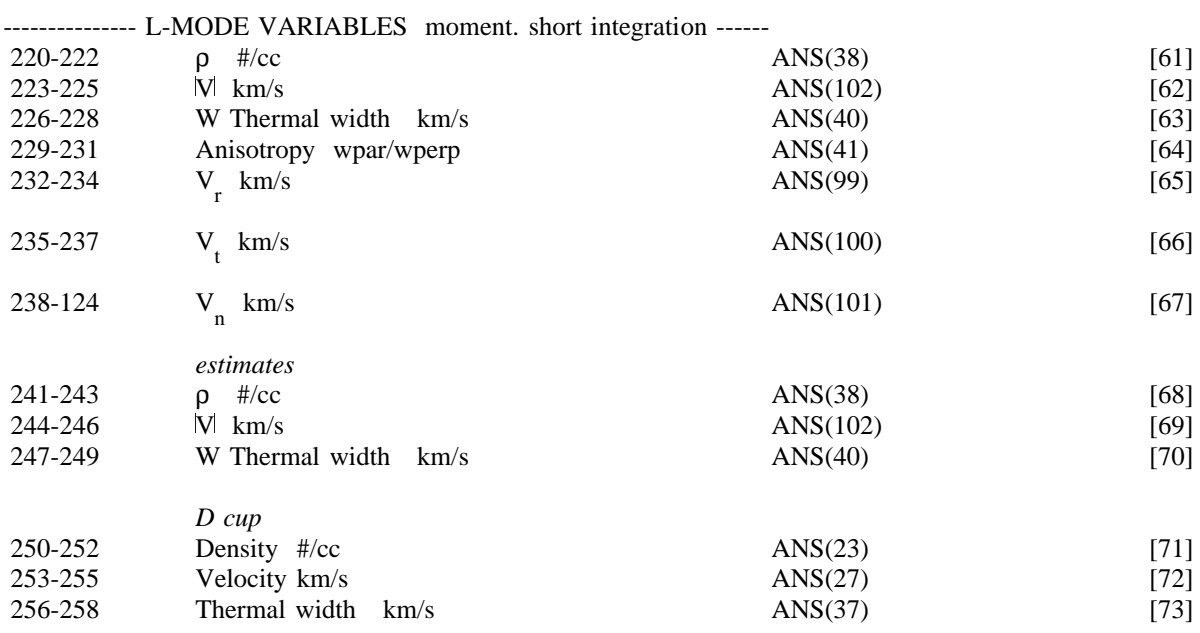

w hich follow. A FORTRAN READ statement might be of the form: The first word of each record (Header word O) indicates the number of words

READ (XX) N,  $(A(I), I = 1,N)$ 

w ith an EQUIVALENCE statement EQUIVALENCE (A(1), IA(1)) With the DD card, / /FTXXF001 DD UNIT=T6250,LABEL=(,BLP), , // DCB=(RECFM=VBS,LRECL=17596,BLKSIZE=17600 / / VOL=SER=ABCD

**58**

**CALLED**

\$DATE MAIN ALTCP DOCP ANSPRT MAIN PLSANL AVEDIS DODP A XISPT AXISD AXISST A XIST **BKGDCR** PLSANL CAVE KNTCUR CLRVAR OUTMOD CORRCT MAIN **CURCAL** PLSANL CURNT JC CURPLT SPLOT DAYLAB DODP DOCALT MAIN DOCN OUTMOD D ODP DOCP A DOH D OYLAB DODP ELANAL STDANL ENDPLT ODDPLT EXIT DODP F RAMEC FRAME G ETFLD GAP PLSANL IDCANL JC SPLOT KNTCUR

PLSANL LABP SPLOT DODP M JSFIT LINCOL PRANAL MOMENT IDCANL PRANAL **NEWPEN** DODP NUMBER SPLOT NXTMOD MAIN ODDPLT OUTMOD ORDER PRANAL OUTMOD MAIN PARPQ PRANAL P ERDIF PARPW **ODDPLT** PLOT DODP PLSANL MAIN PLSBEG PLSANL PLSEDM MAIN PRANAL STDANL PRTVAR DODP R OTATE PTCRV2 RUNBEG MAIN SCRTNB OUTMOD SCRTNV PRANAL SEDRB DOCP SELECT MAIN S ETBFL SELPRT S PLOT **SETJTL** 

ODDPLT STDANL PLSANL STEP ODDPLT VGRLOG MAIN VOYPRT **CURCAL KNTCUR** M ODCAL PLSANL XAXALT DODP Y DAT XLAB

**CALLS** CURCAL VOYPRT DOCP ALTCP SEDRB DODP AVEDIS A XISPT AXISD AXISST AXIST D AYLAB DOYLAB EXIT F RAME FRAMEC GAP LABP L INCOL NEWPEN PLOT P RTVAR R OTATE PTCRV2 XAXALT XLAB YDAT IDCANL MOMENT JC CURNT KNTCUR CAVE VOYPRT MAIN \$DATE ANSPRT C ORRCT **DOCALT** N XTMOD OUTMOD P LSANL P LSEDM PLSBEG RUNBEG S ELECT S ETBFL SELPRT V GRLOG **SETJTL** MODCAL VOYPRT ODDPLT

P ERDIF ENDPLT SPLOT STEP OUTMOD CLRVAR DOCN DOCP DODP A DOH O DDPLT S CRTNV SCRTNB PLSANL ANSPRT **BKGDCR** C URCAL I DCANL **GETFLD KNTCUR** P LSBEG STDANL V OYPRT PRANAL MJSFIT MOMENT O RDER P ARPW PARPQ **SCRTNV** SPLOT CURPLT K NTCUR JC NUMBER **STDANL** ELANAL PRANAL

**COMMON LOADED BY CCA** RUNBEG CDATA DODP CDOCP RUNBEG CGAP DODP LPLS RUNBEG M ORLST MITRUN DODP MORRAY N DYCOM RUNBEG PLCONS PLSBEG PSTUFF RUNBEG

## **COMMON USED BY**

**CALSP DOCALT** R UNBEG **CCA** ANSPRT **CORRCT** D OCALT DOCP P DOD O UTMOD R UNBEG PLSBEG CDOCP DOCP RUNBEG CDODP DODP CMODE **CORRCT** DOCALT P DOD O DDPLT CMOE OUTMOD LPLS DOCP LVAR SPLOT MITRUN DODP **ODDPLT** O UTMOD RUNBEG MORLST DODP N DYCOM MORRAY RUNBEG PLCONS ANSPRT DOCP C J P LSBEG RUNBEG PSTUFF DODP RUNBEG VSTEP **STEP** 

**COMMONS IN** ANSPRT **CCA** PLCONS **CORRCT CCA CMODE** DOCALT CALSP C MODE **CCA** DOCP **CCA** CDOCP LPLS P LCONS DODP **CCA** CDODP C MODE N MITRU M ORLST MORRAY N DYCOM JC PSTUFF PLCONS ODDPLT **CMODE** MITRUN OUTMOD **CCA CMOE** M ITRUN PLSBEG **CCA** PLCONS RUNBEG CALSP **CCA CDOCP** M ITRUN M NDYCO P LCONS PSTUFF SPLOT LVAR STEP VSTEP

**62**

# **ENTRIES**

DOENG DODP GETJTL **SETJTL** ODDPLT DODP SELPRT SELECT SETBFL NXTMOD